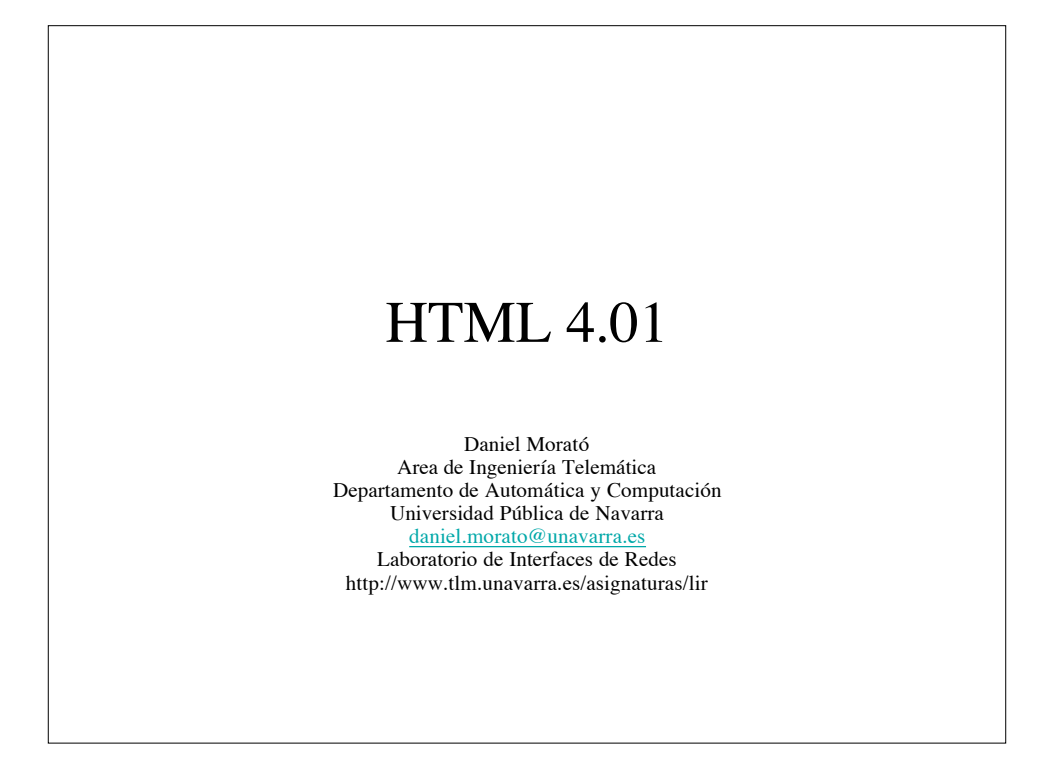

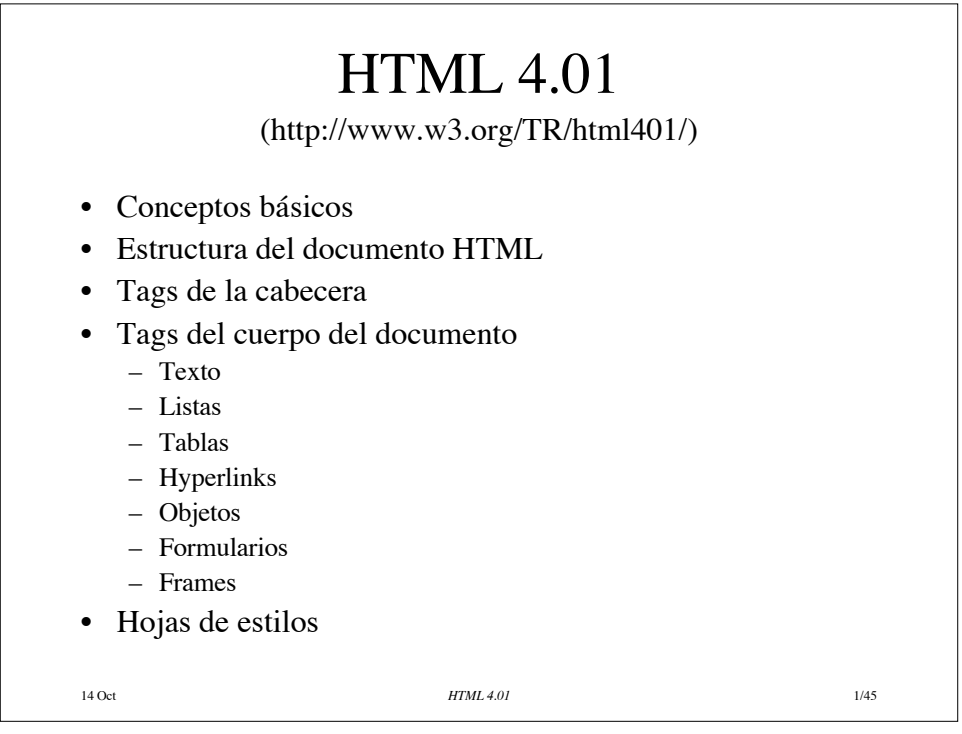

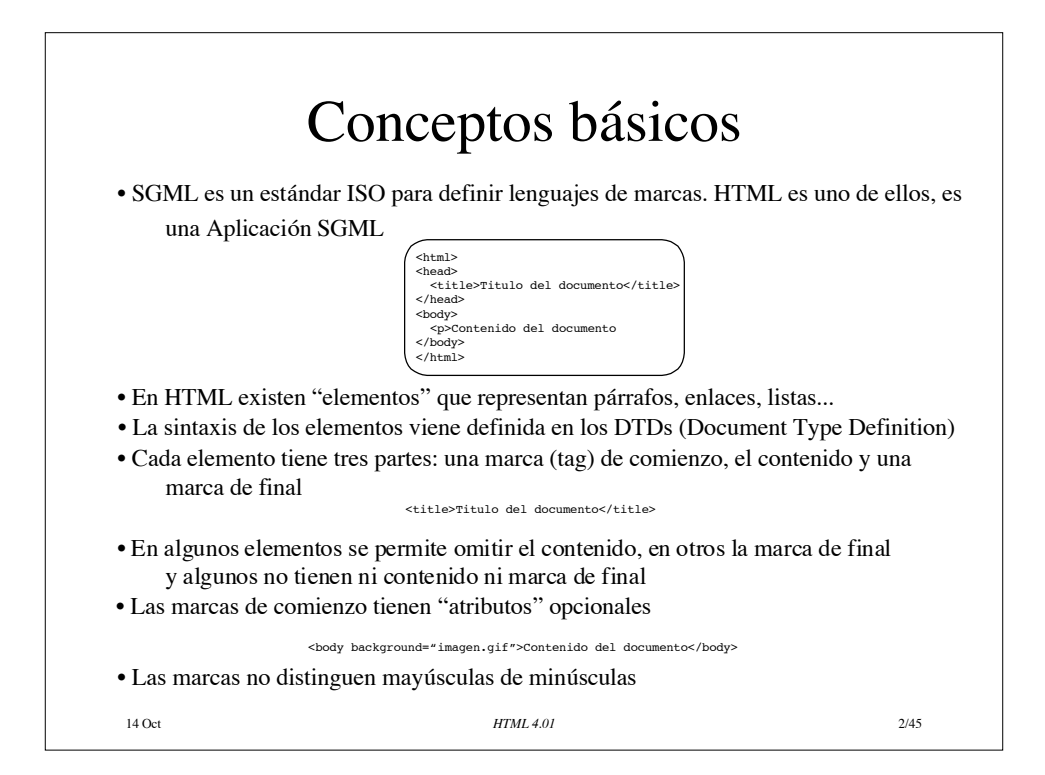

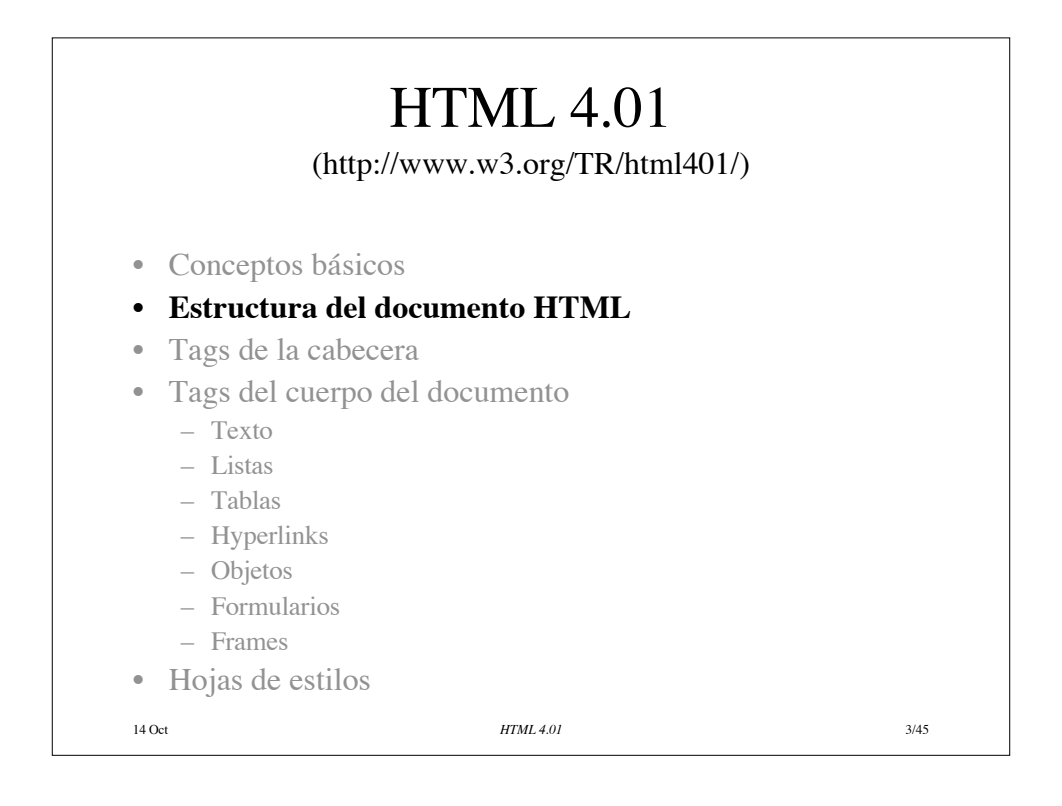

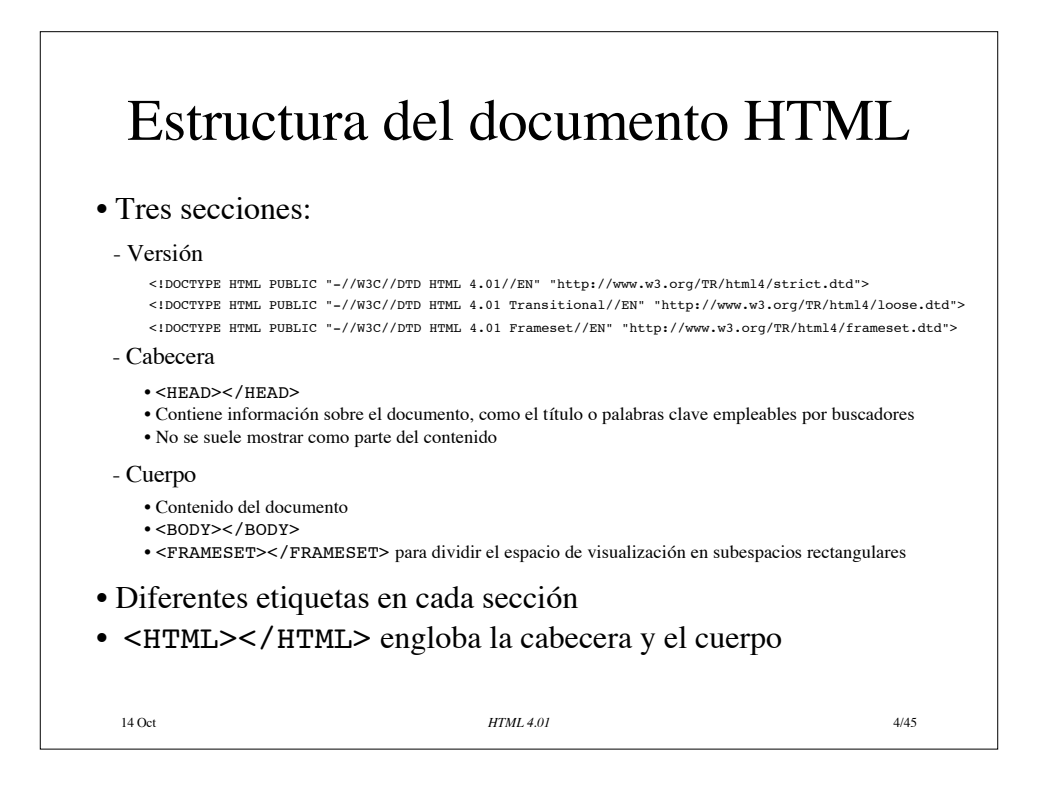

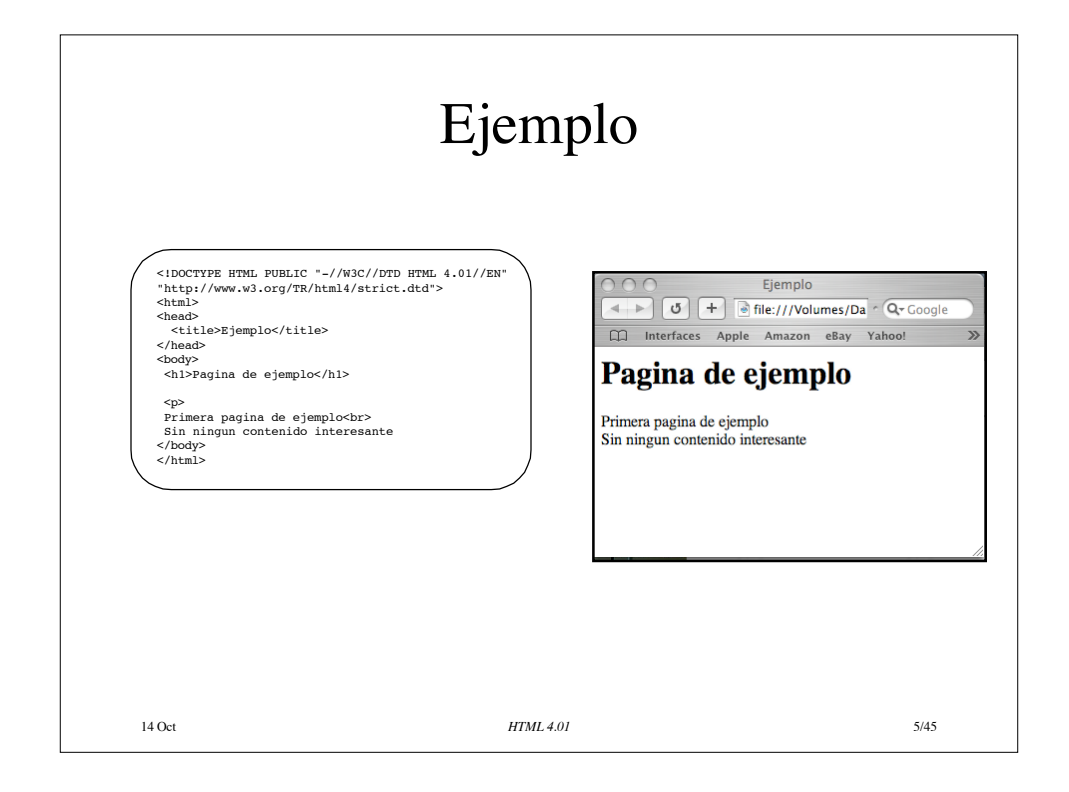

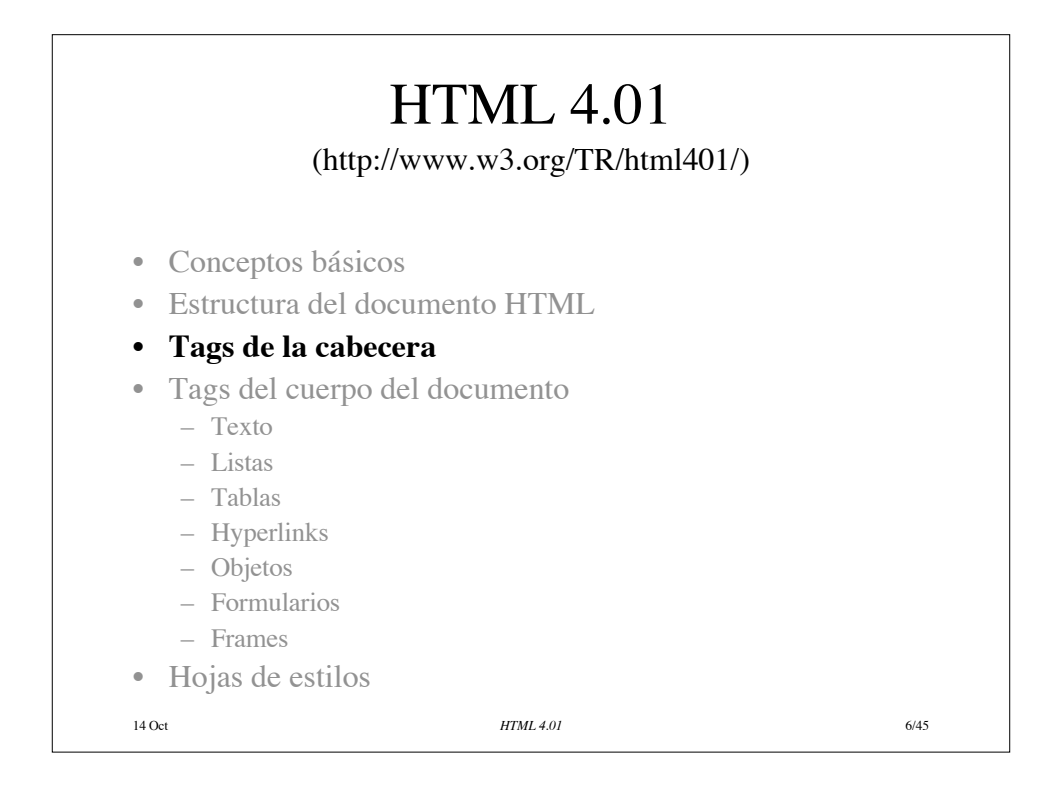

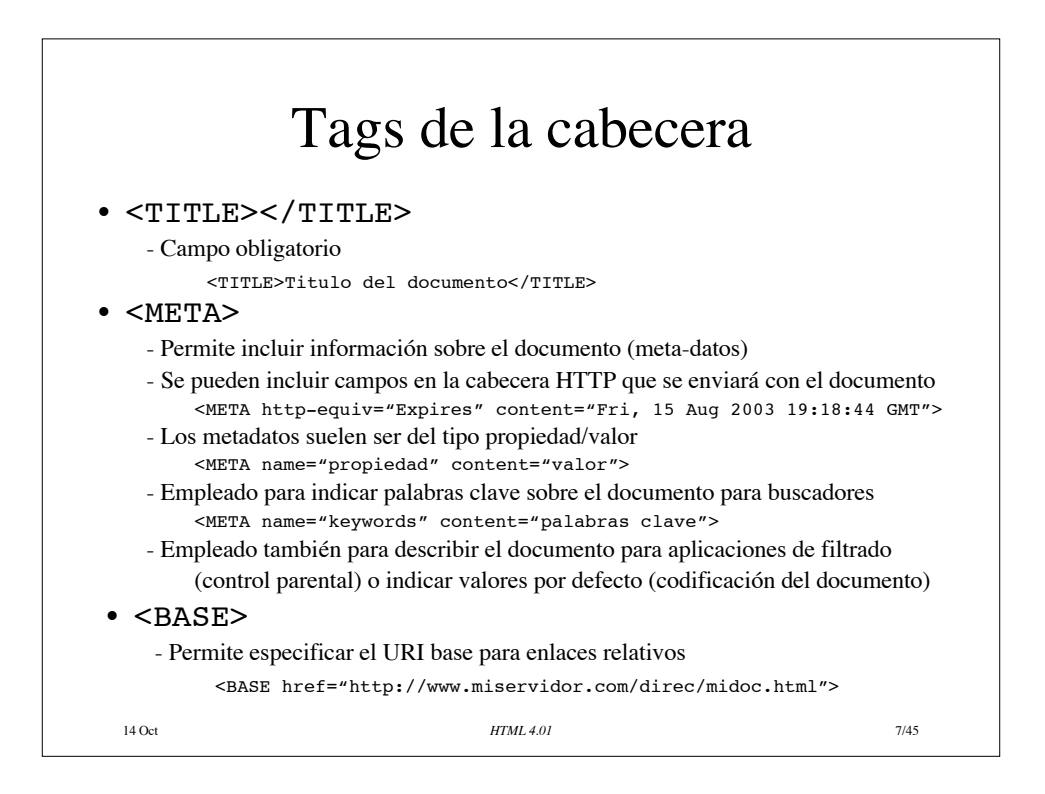

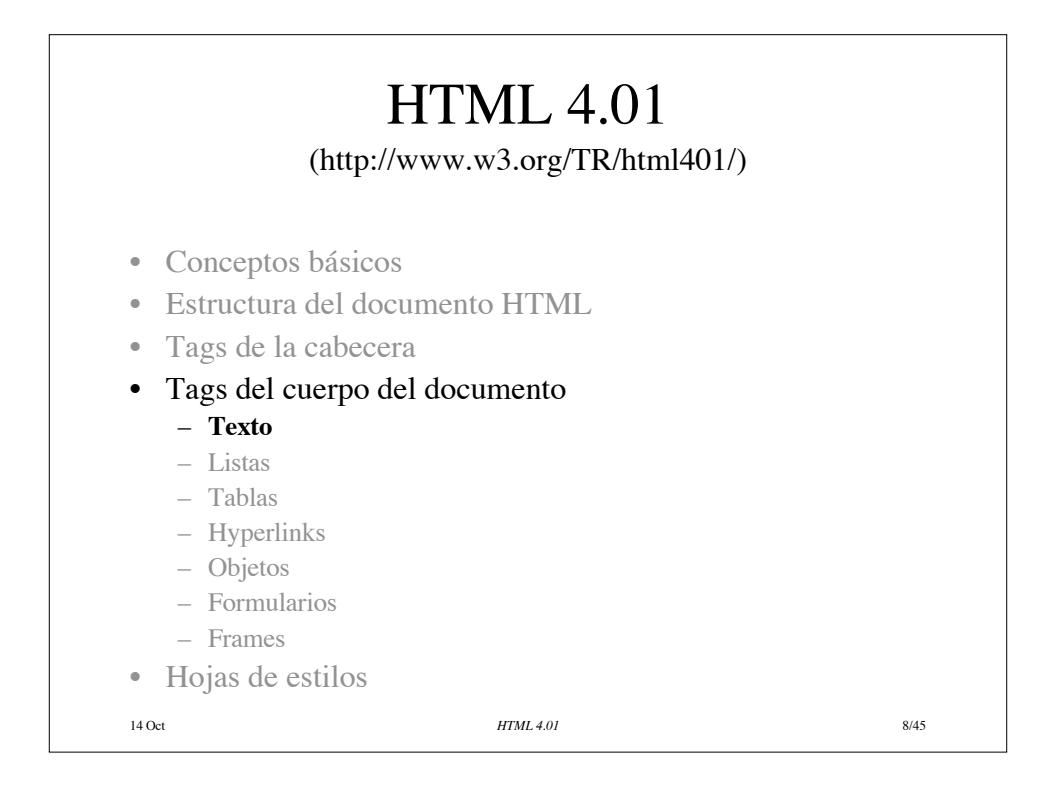

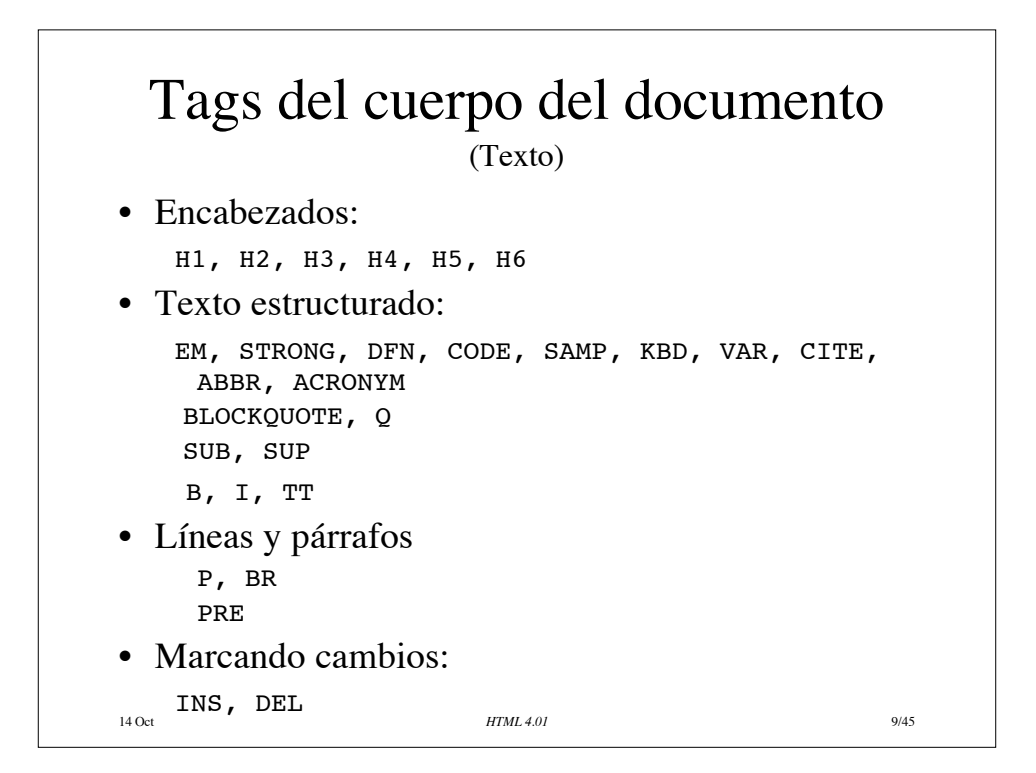

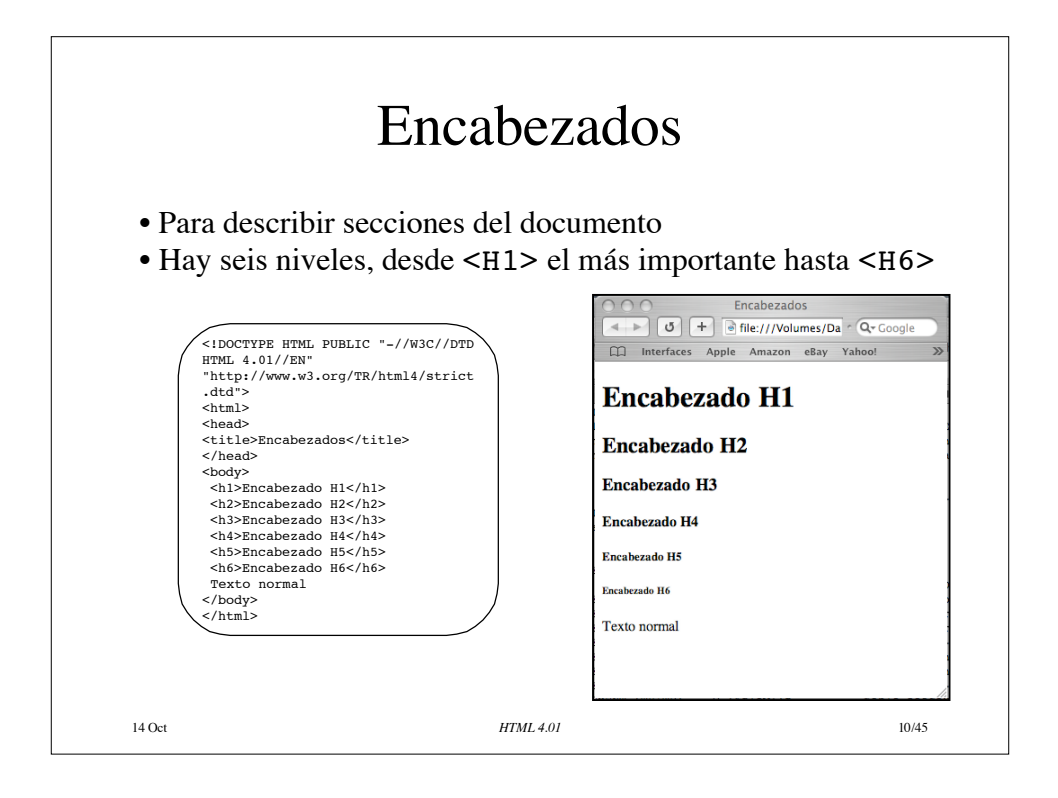

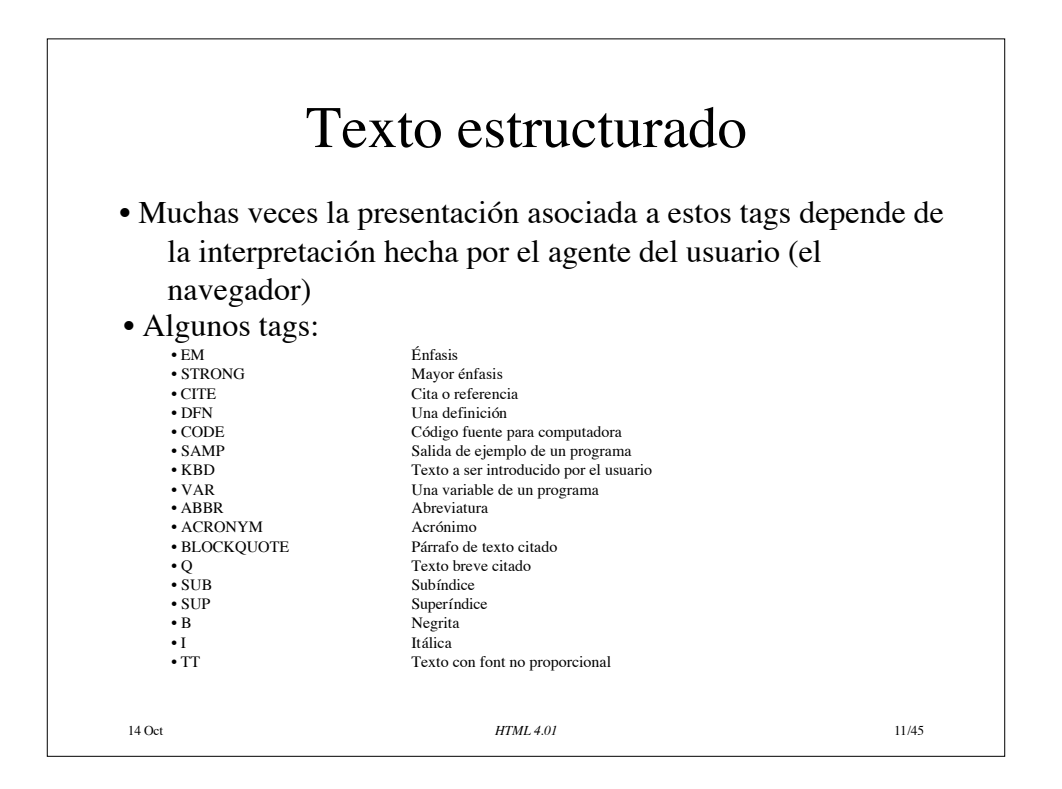

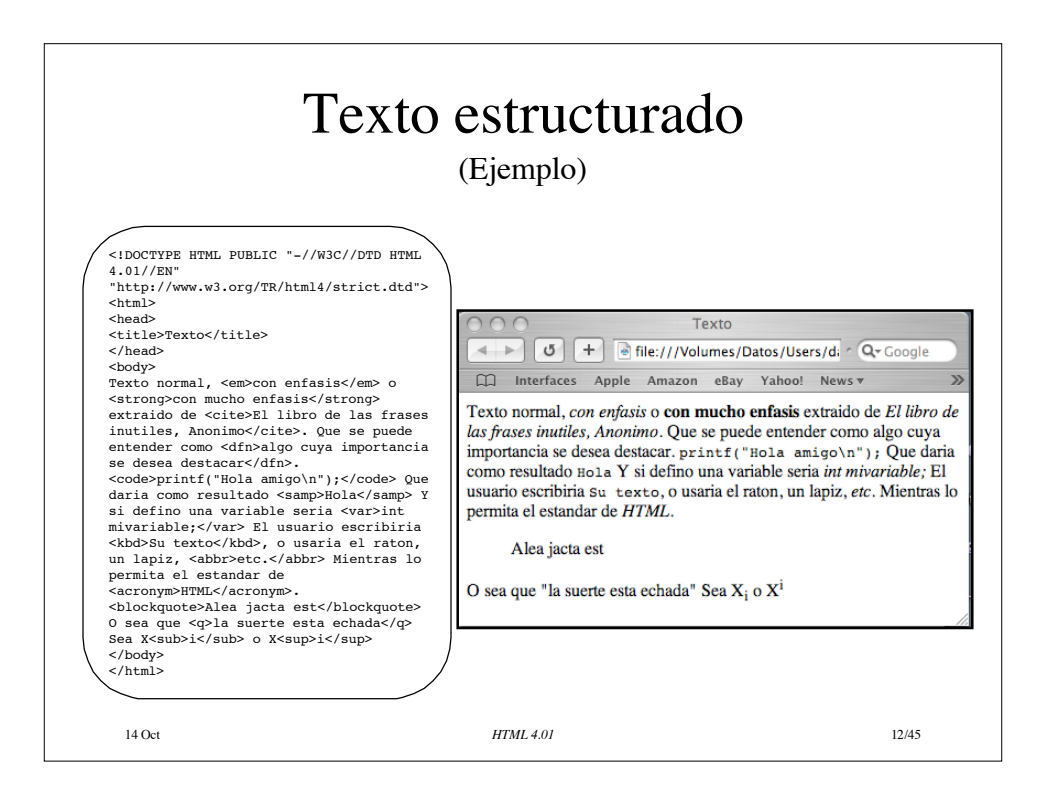

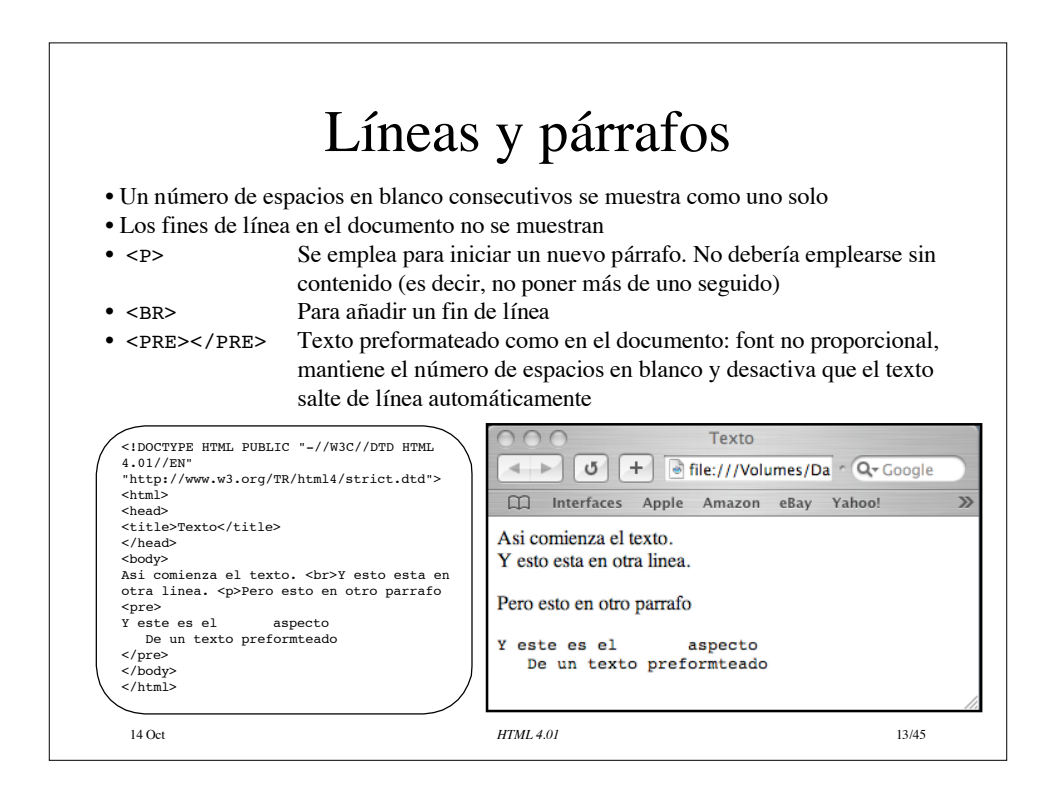

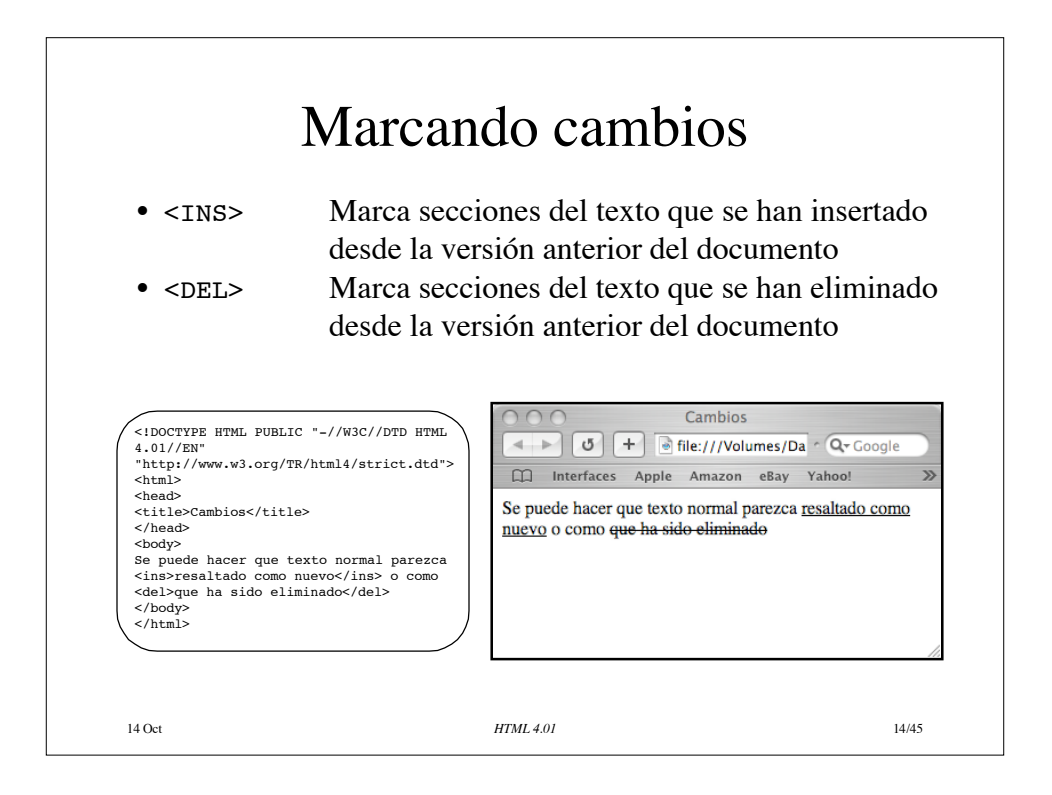

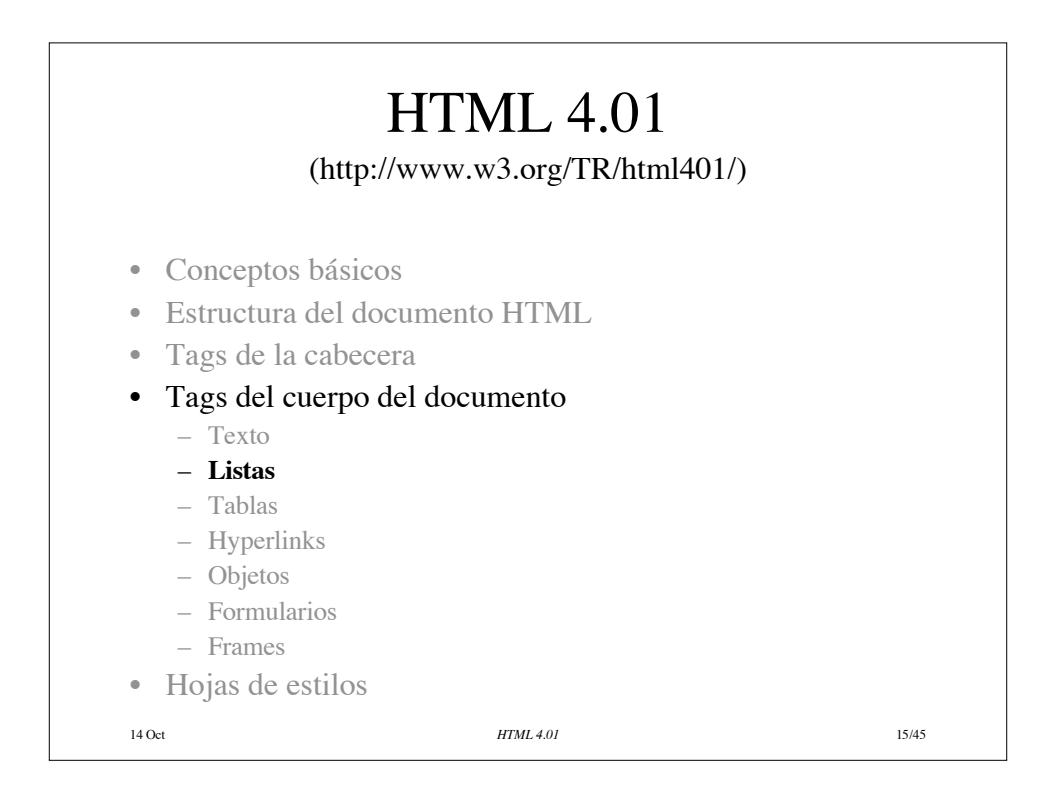

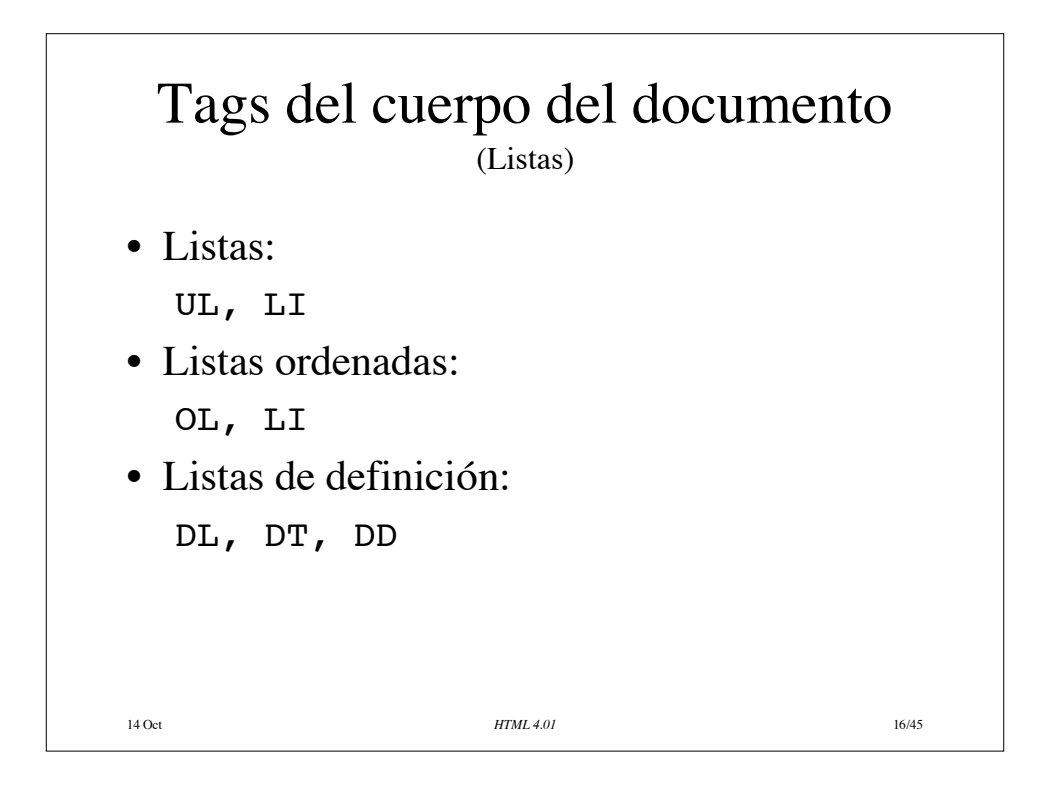

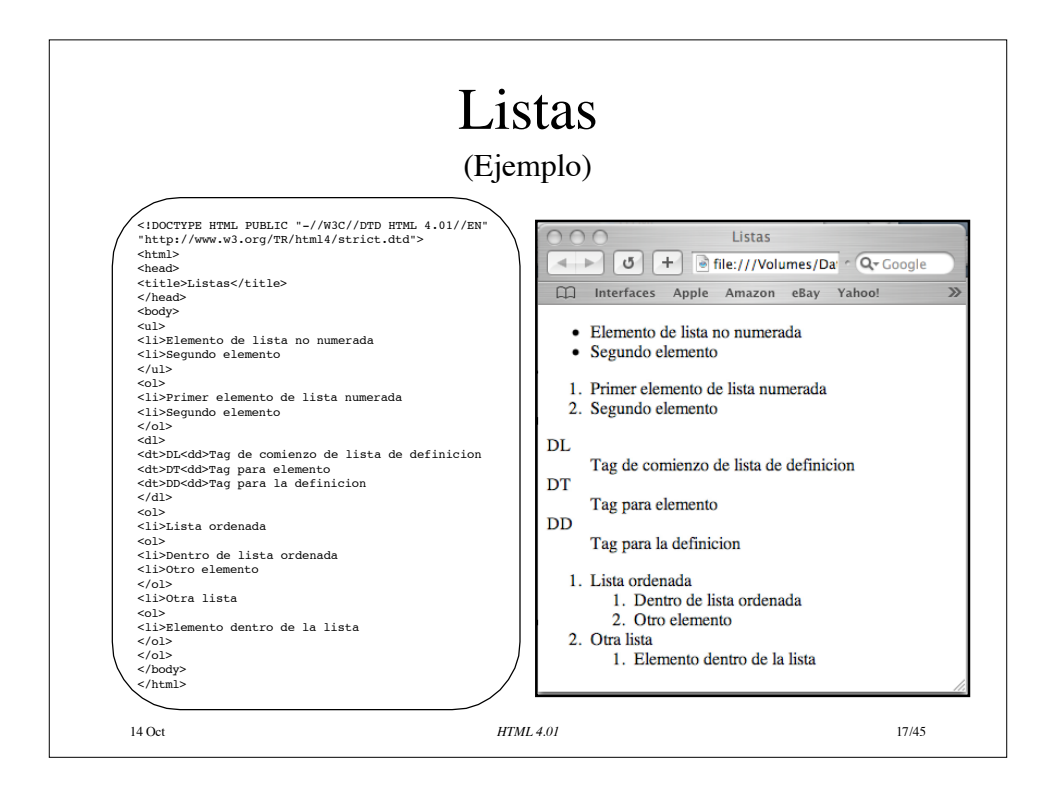

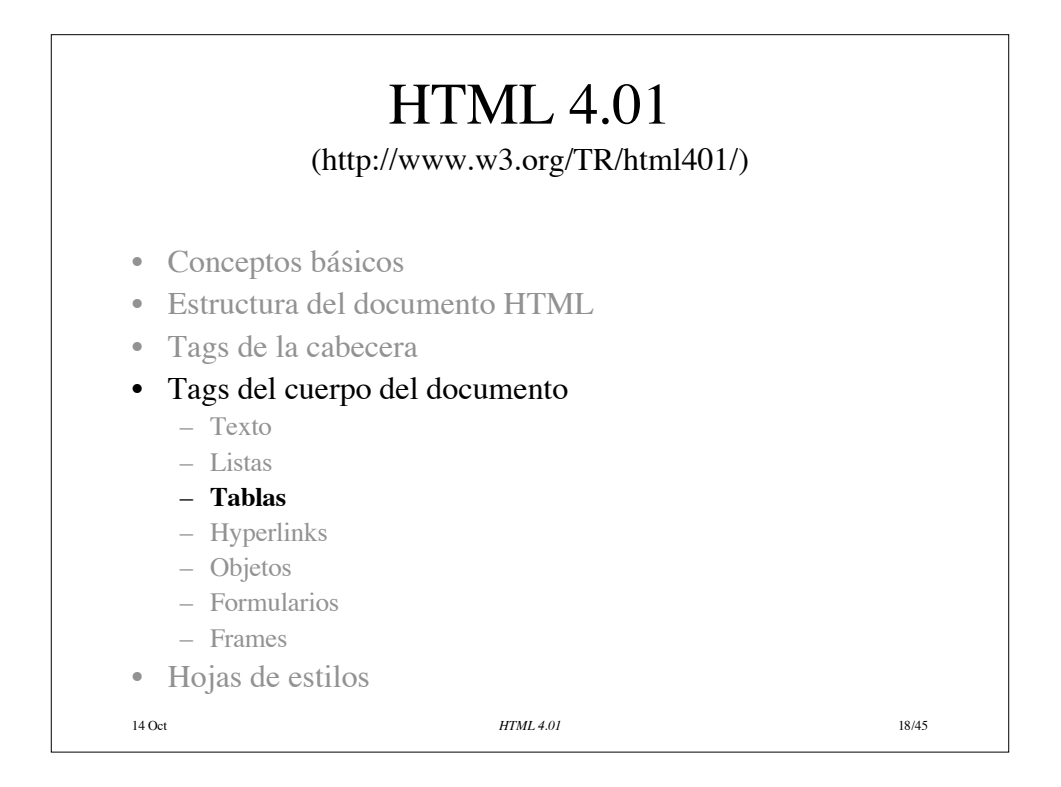

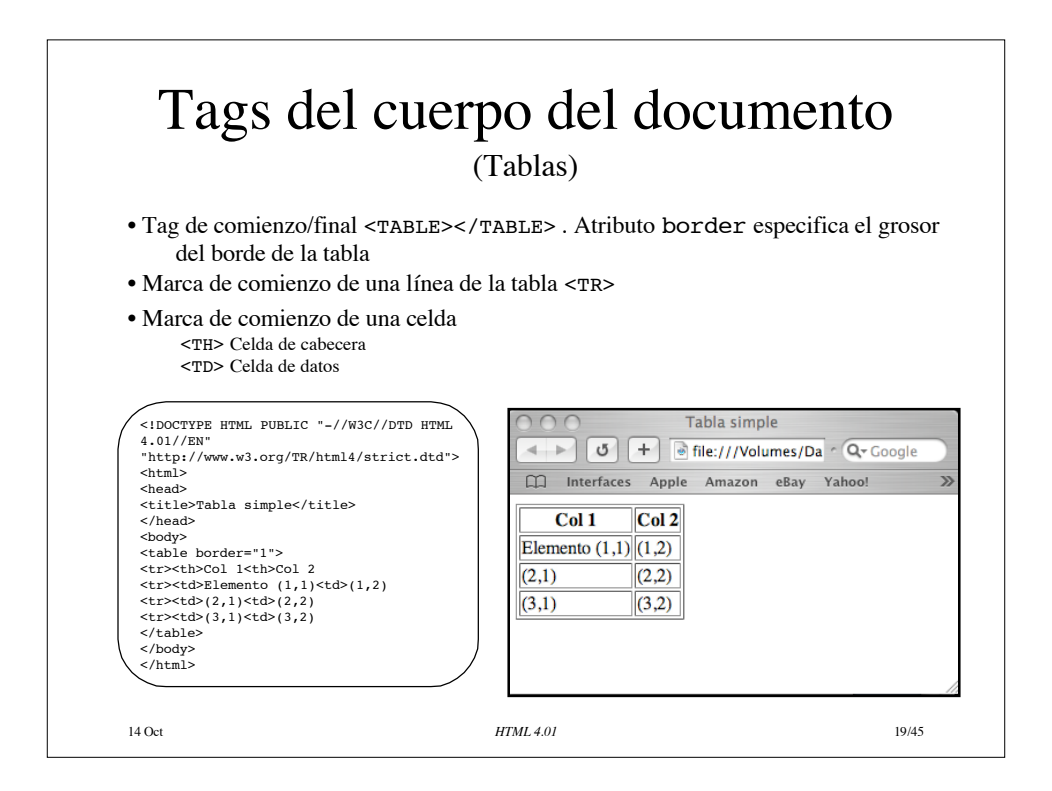

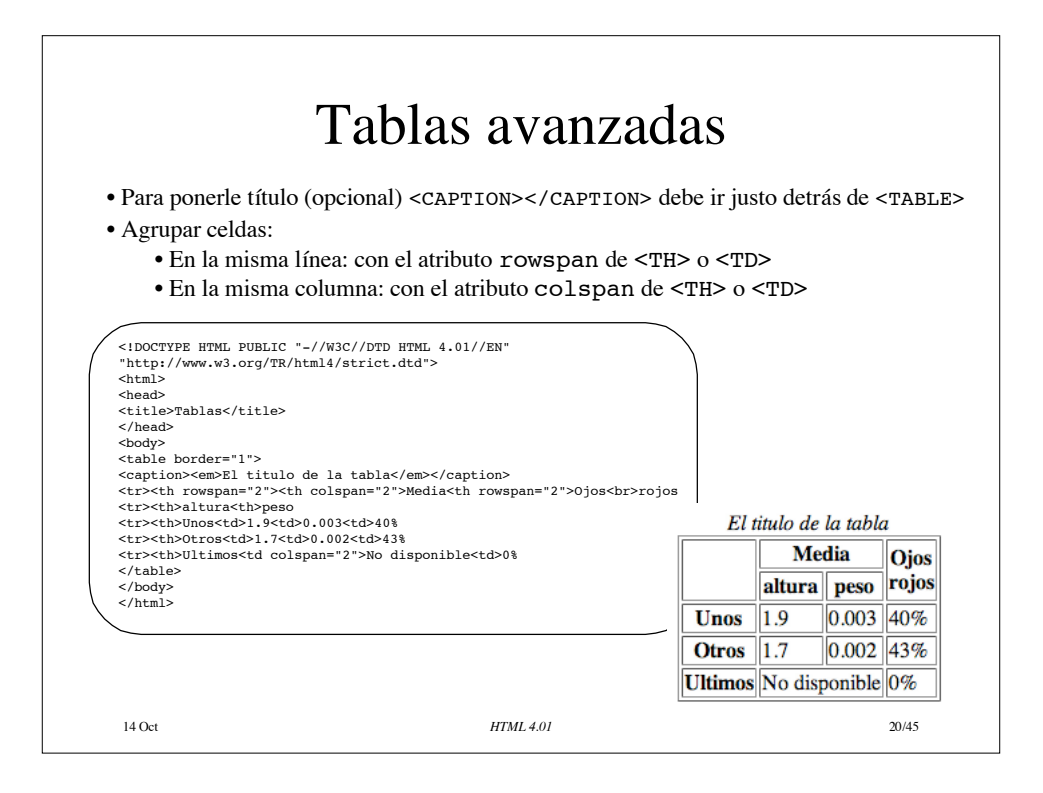

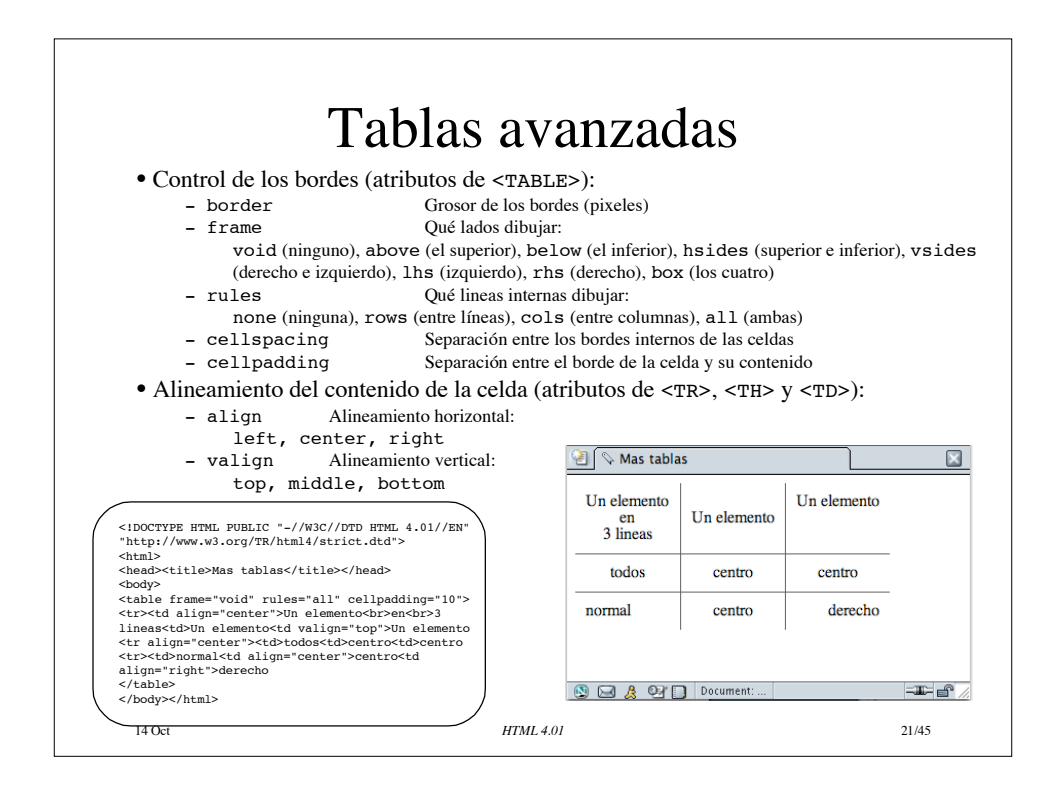

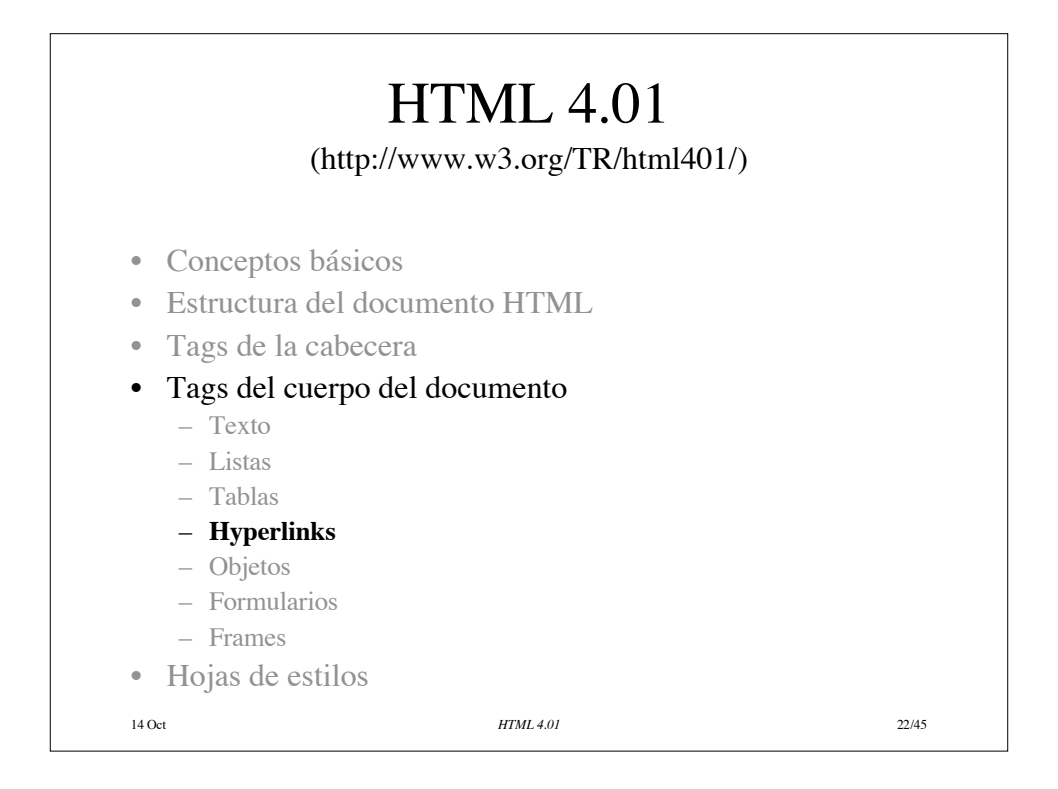

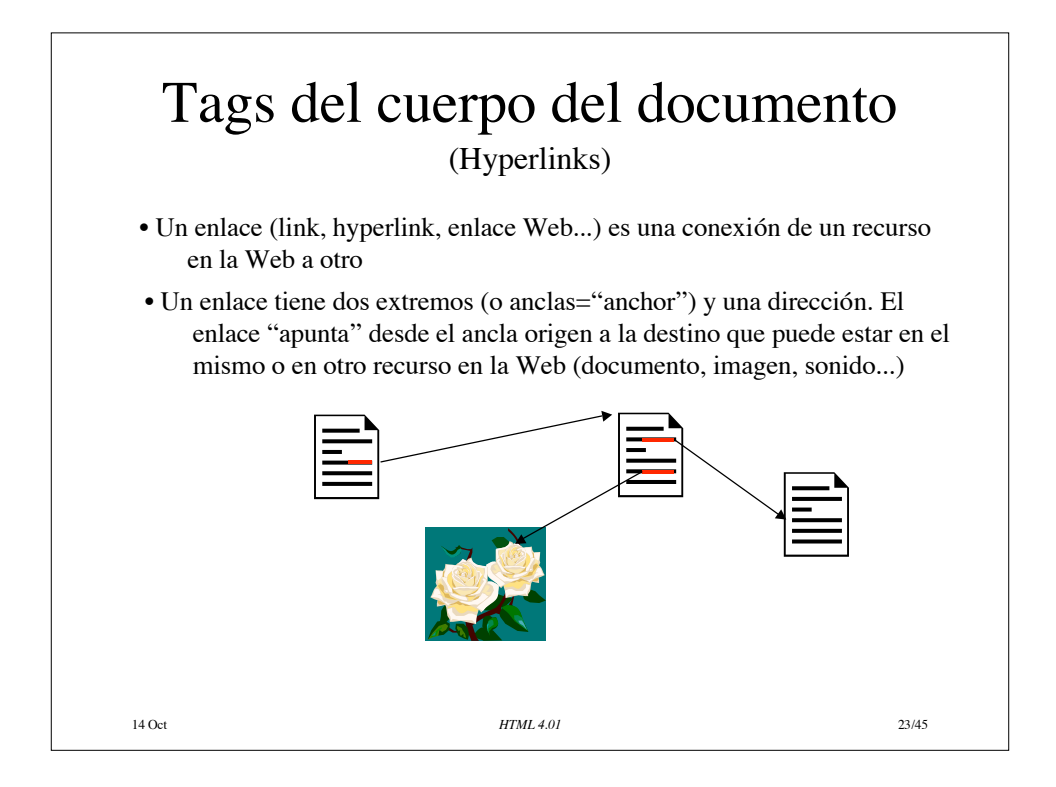

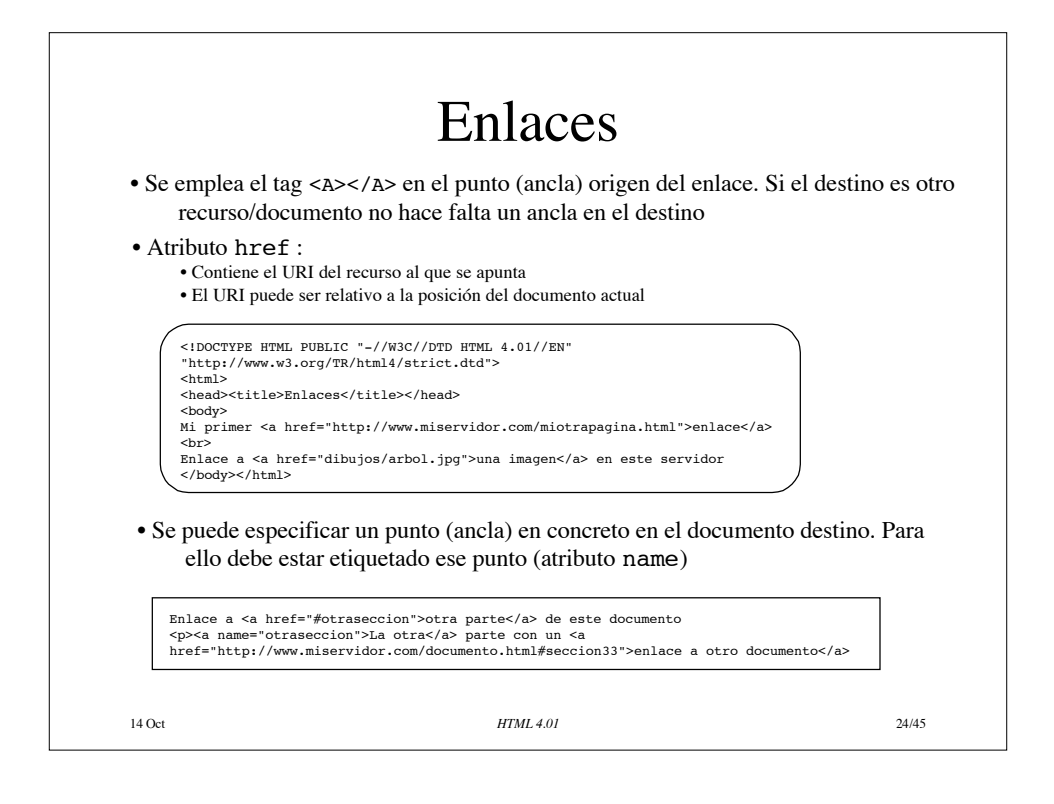

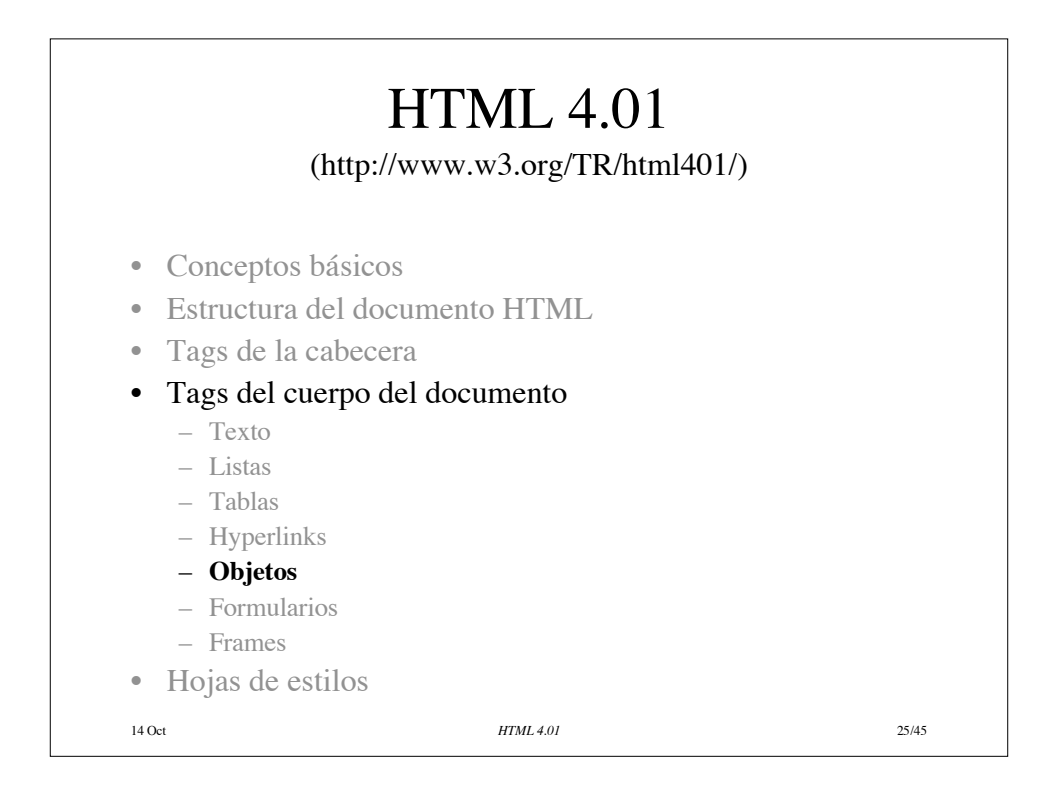

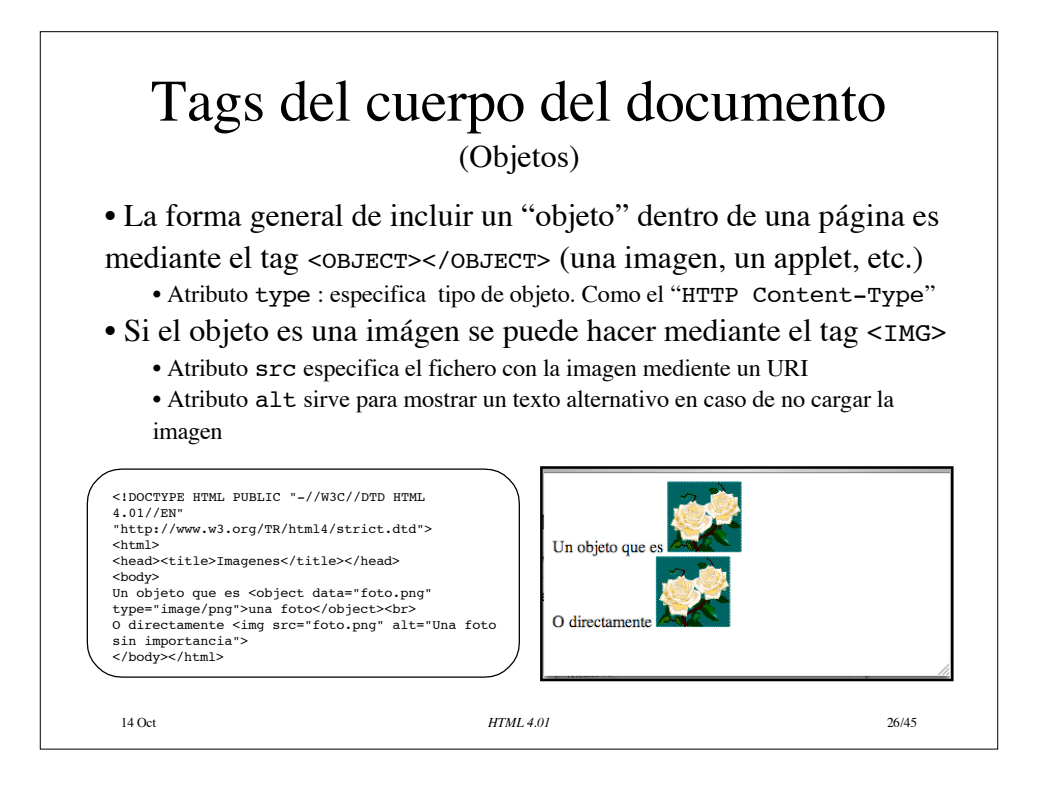

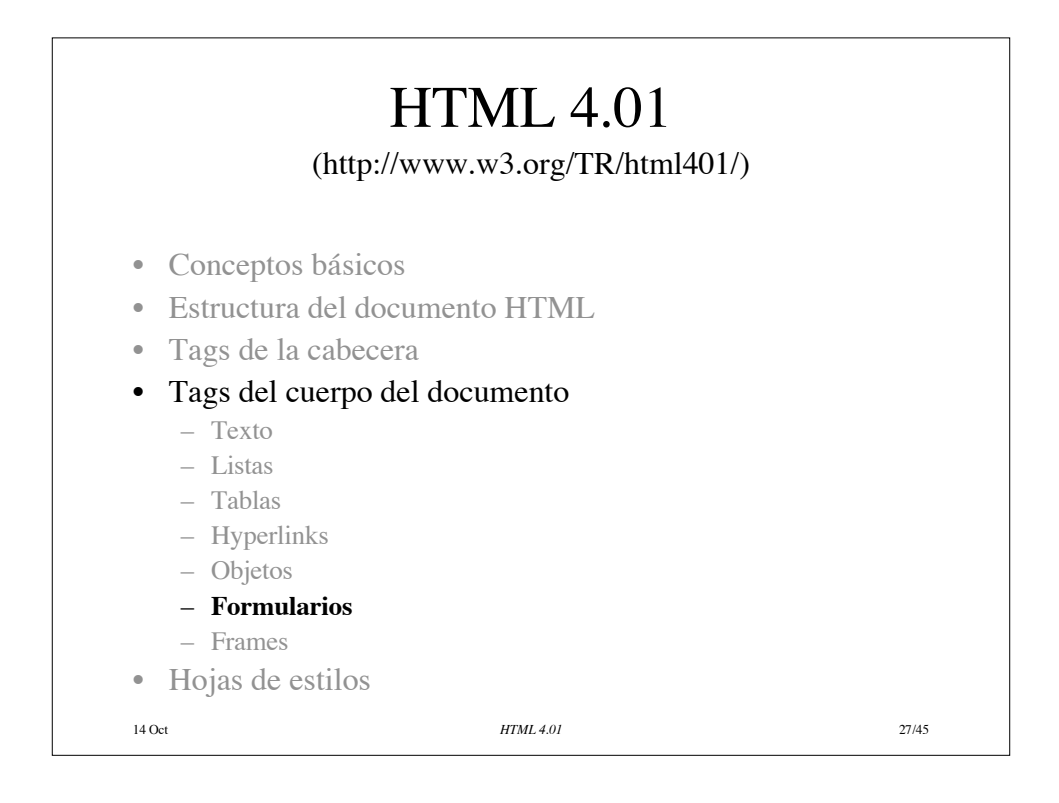

## 14 Oct *HTML 4.01* 28/45 Tags del cuerpo del documento (Formularios) • Contienen elementos especiales llamados "controles" • Una vez completado el formulario se envía a un programa a través del servidor Web para que lo procese • Los elementos de un formulario – Tienen un nombre mediante el atributo name – Pueden tener un valor inicial mediante el atributo value • Cuando se envía un formulario completado al servidor se envía la información de algunos controles en la forma nombre=valor donde "nombre" es el el atributo name y "valor" el que ha tomado el control

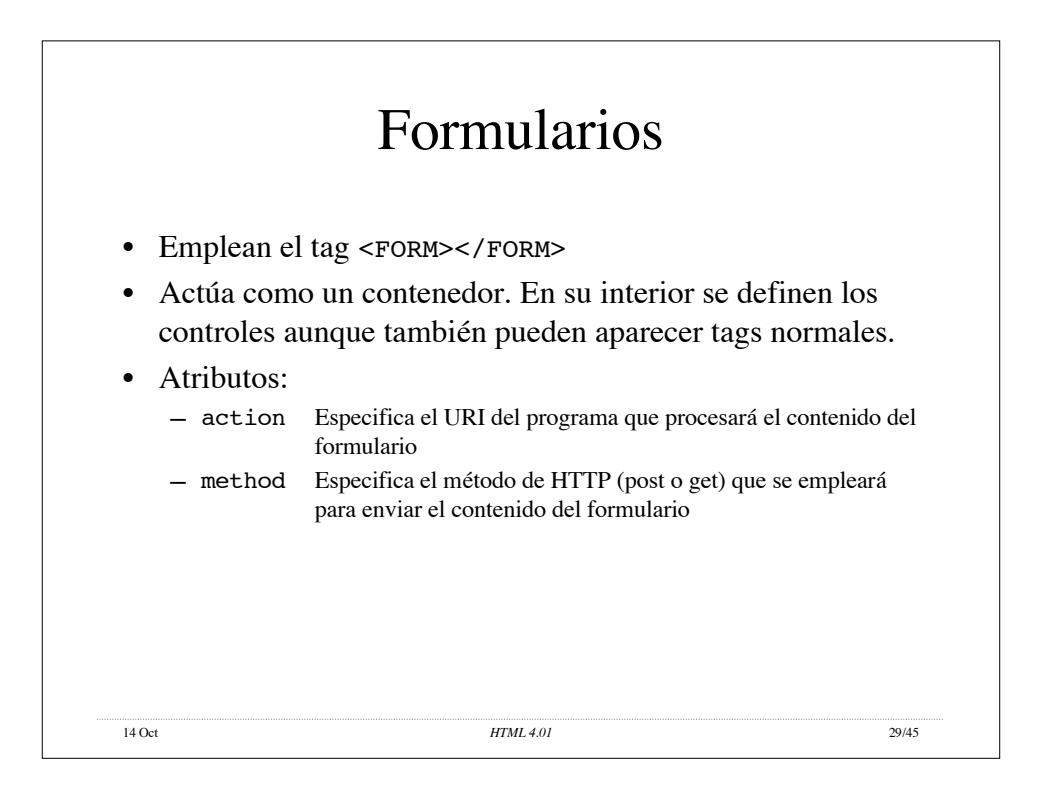

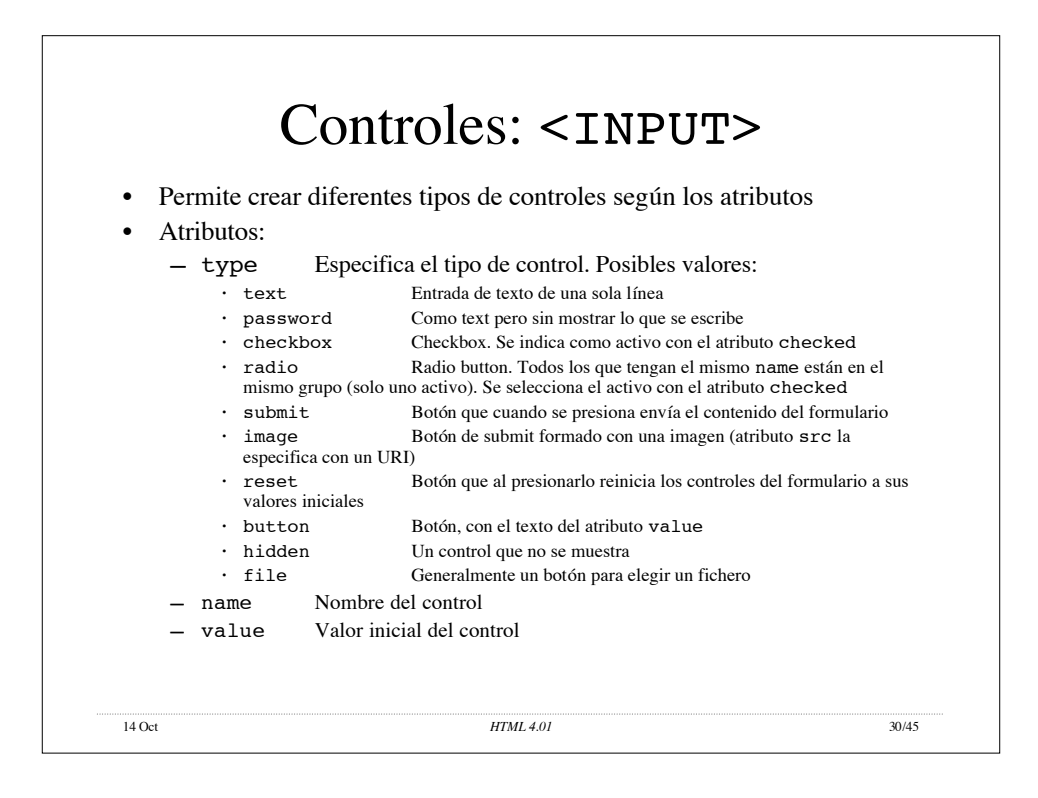

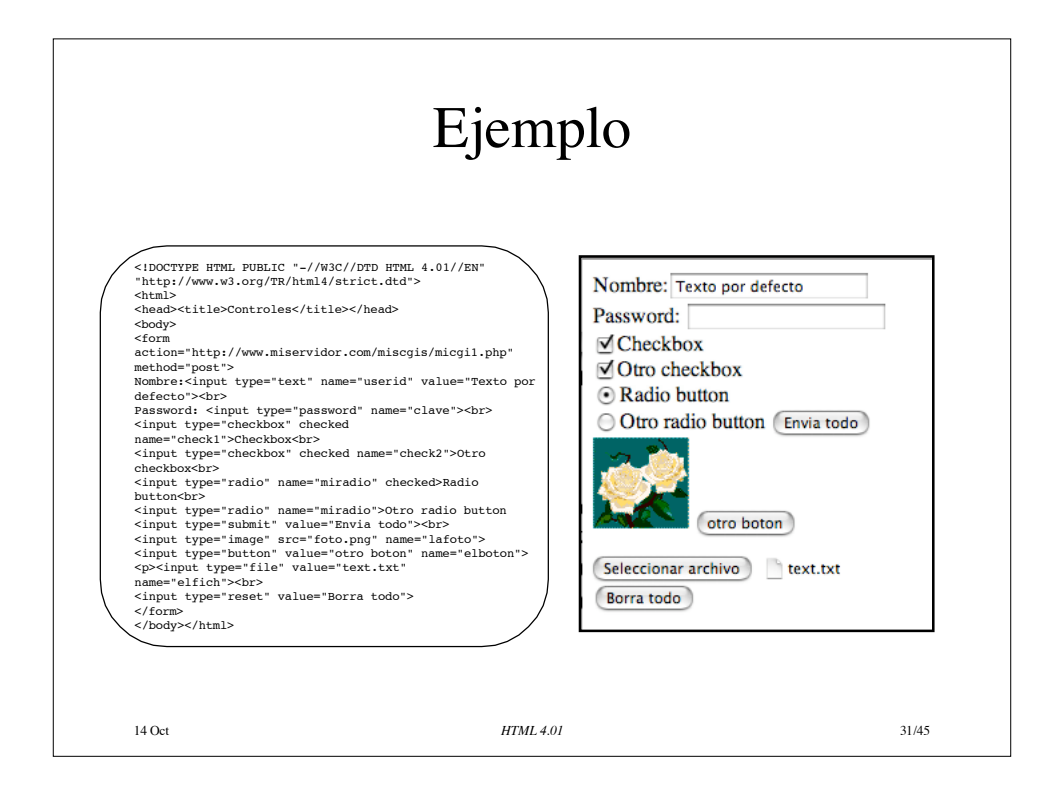

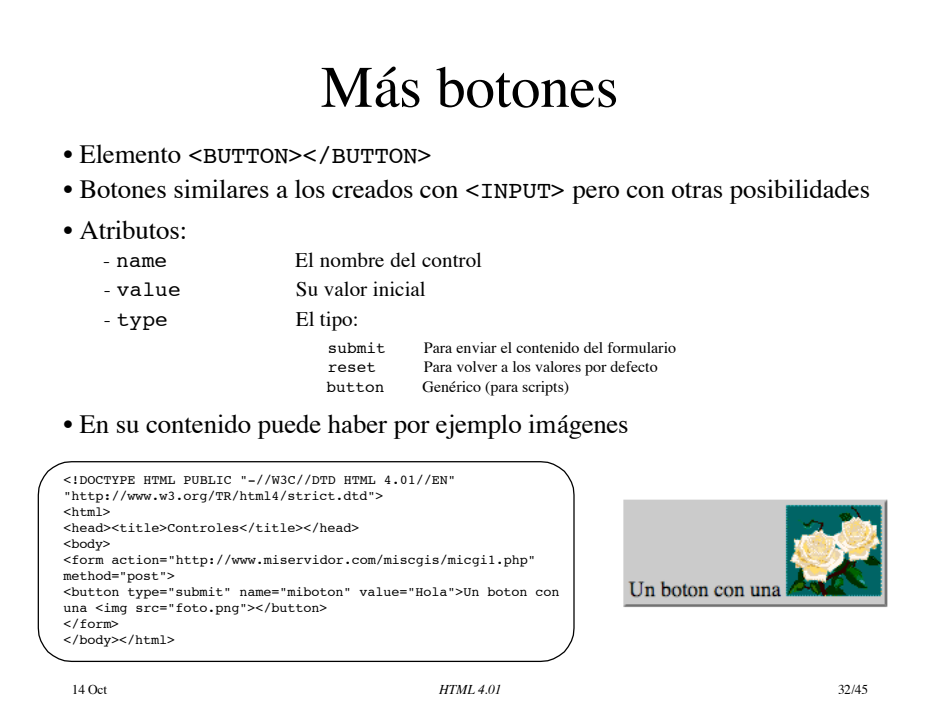

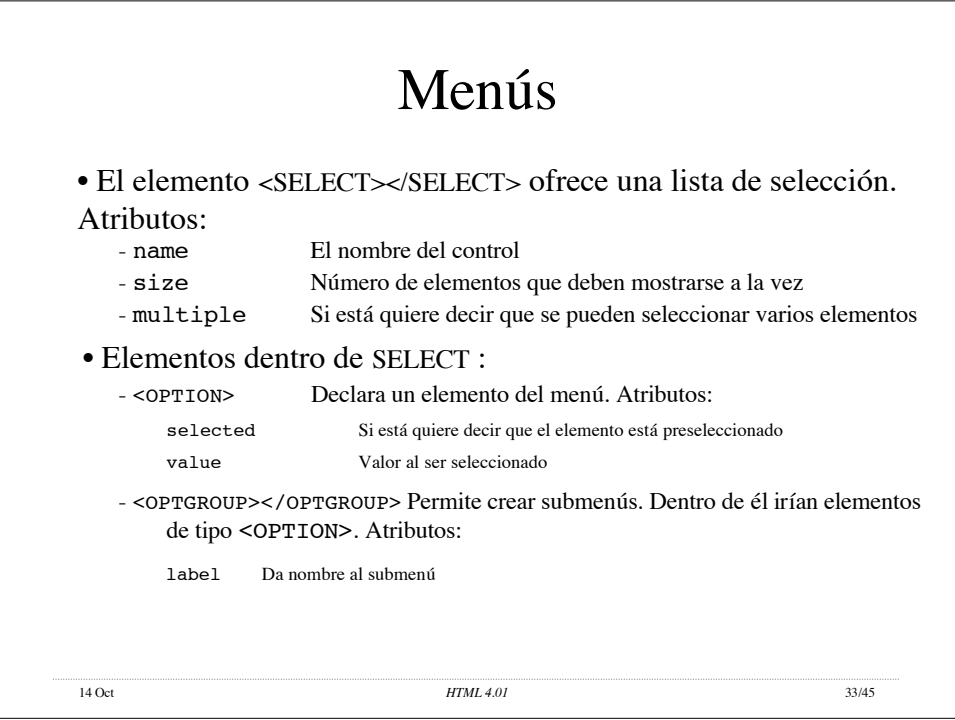

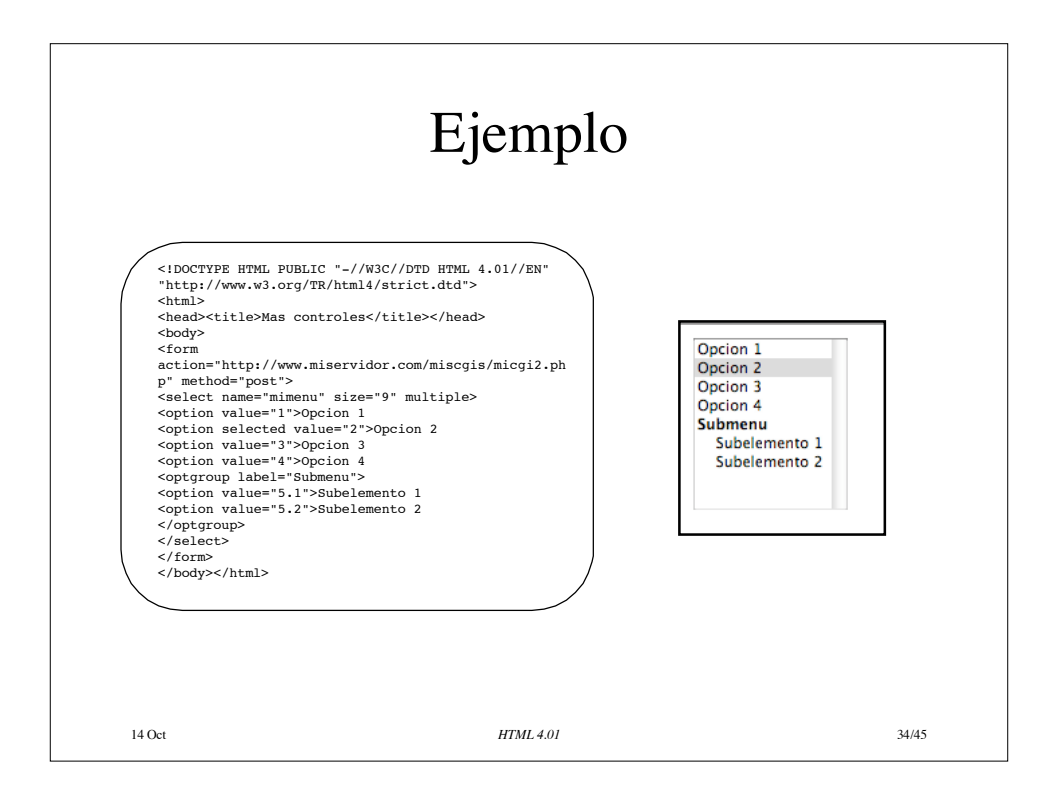

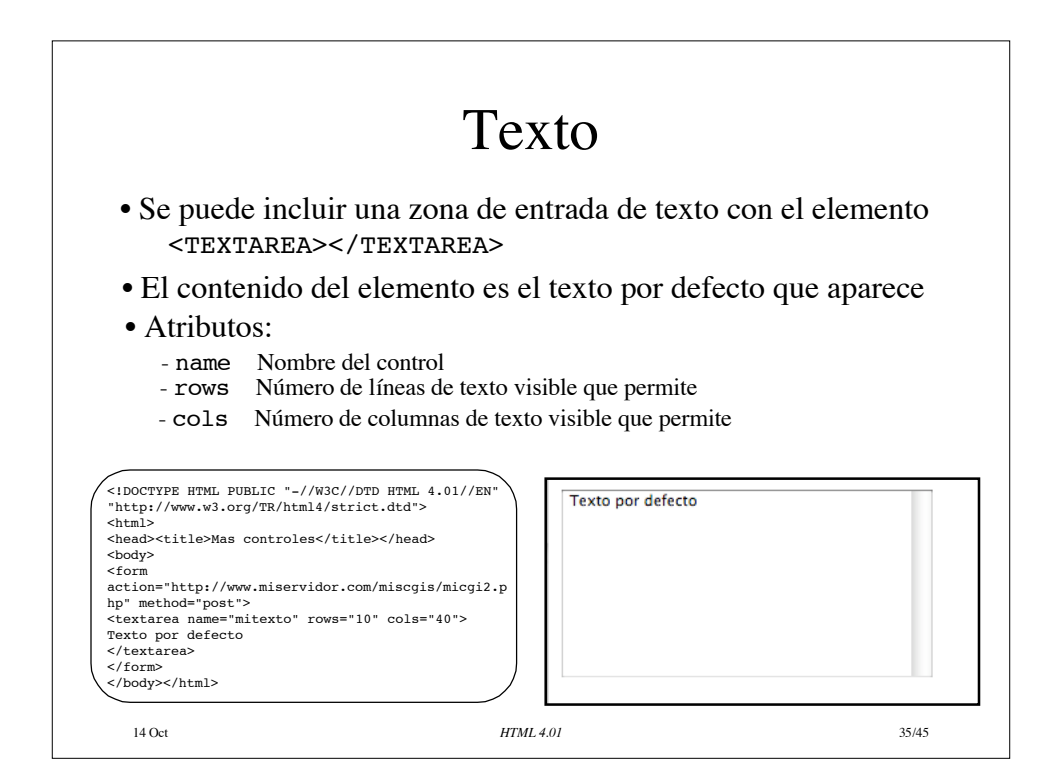

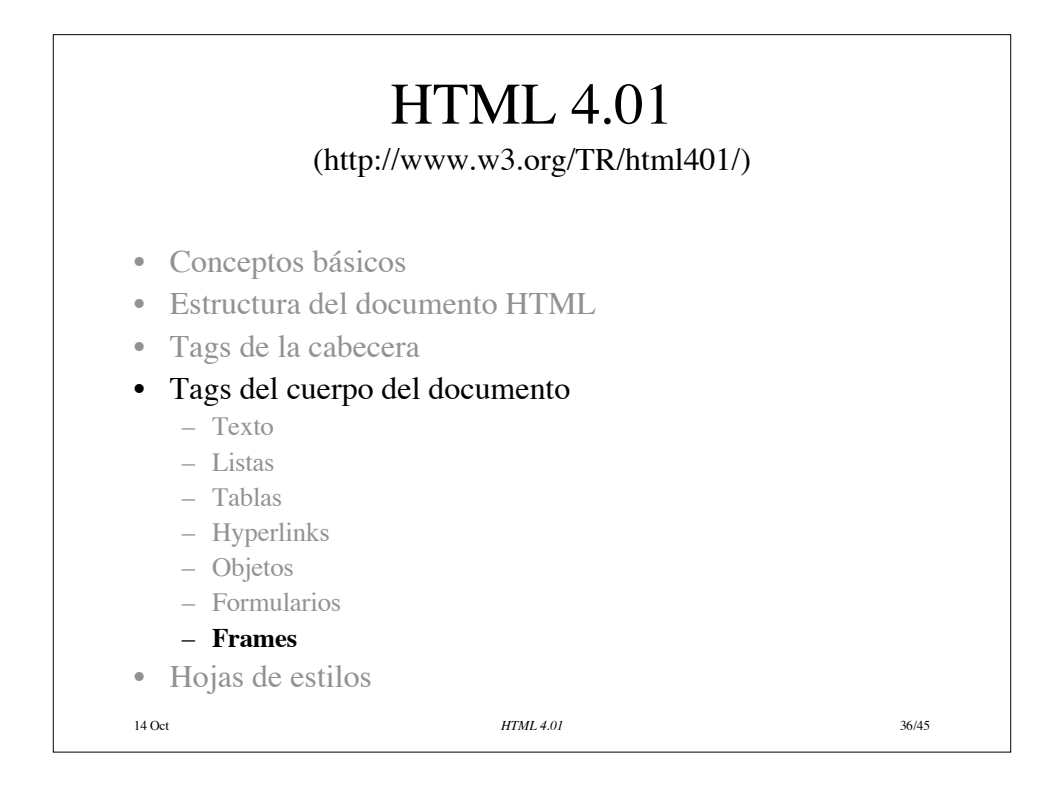

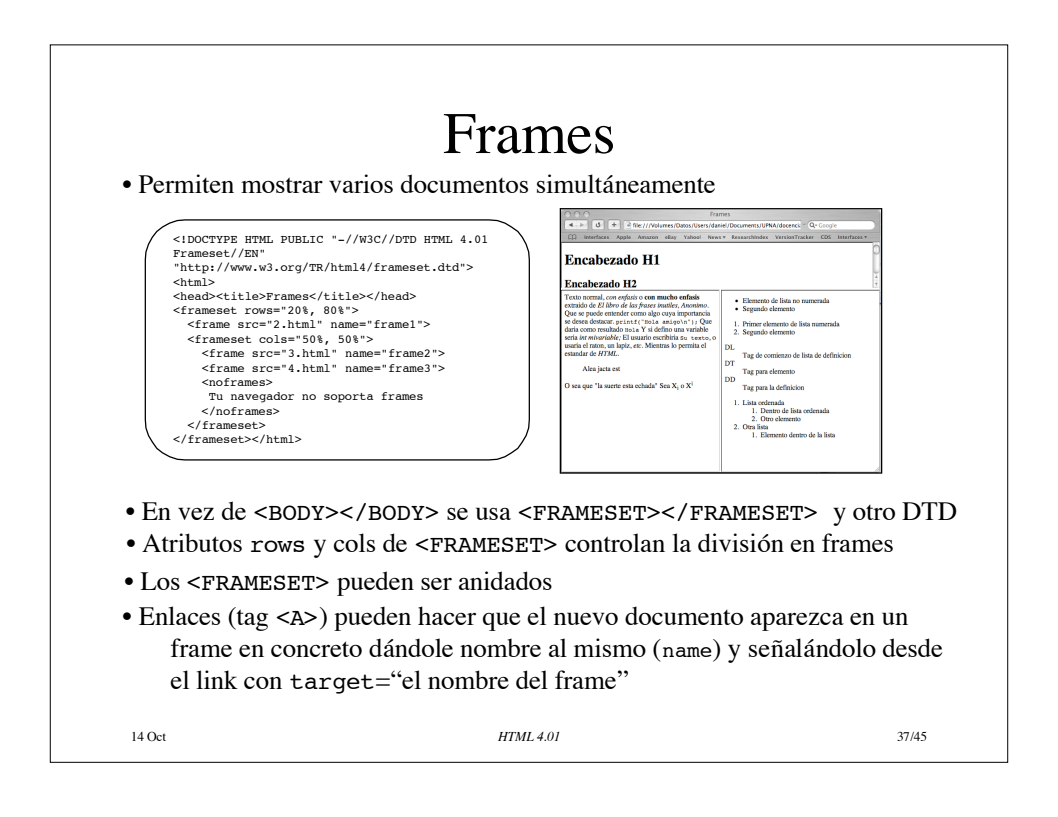

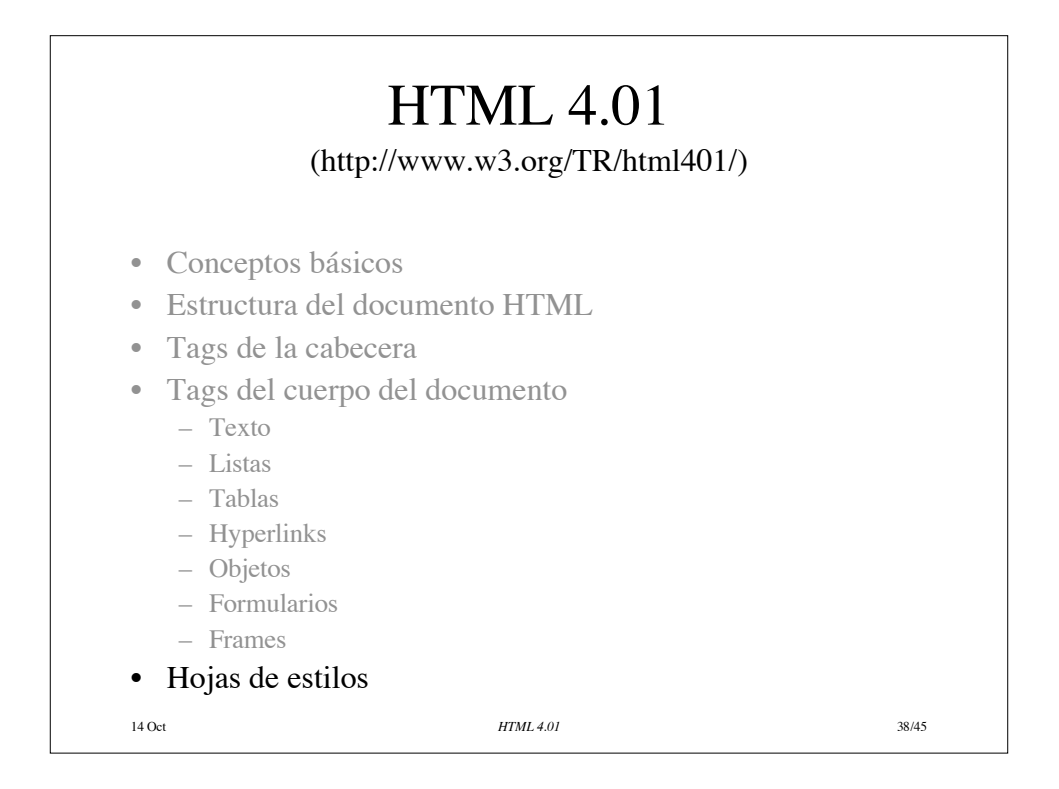

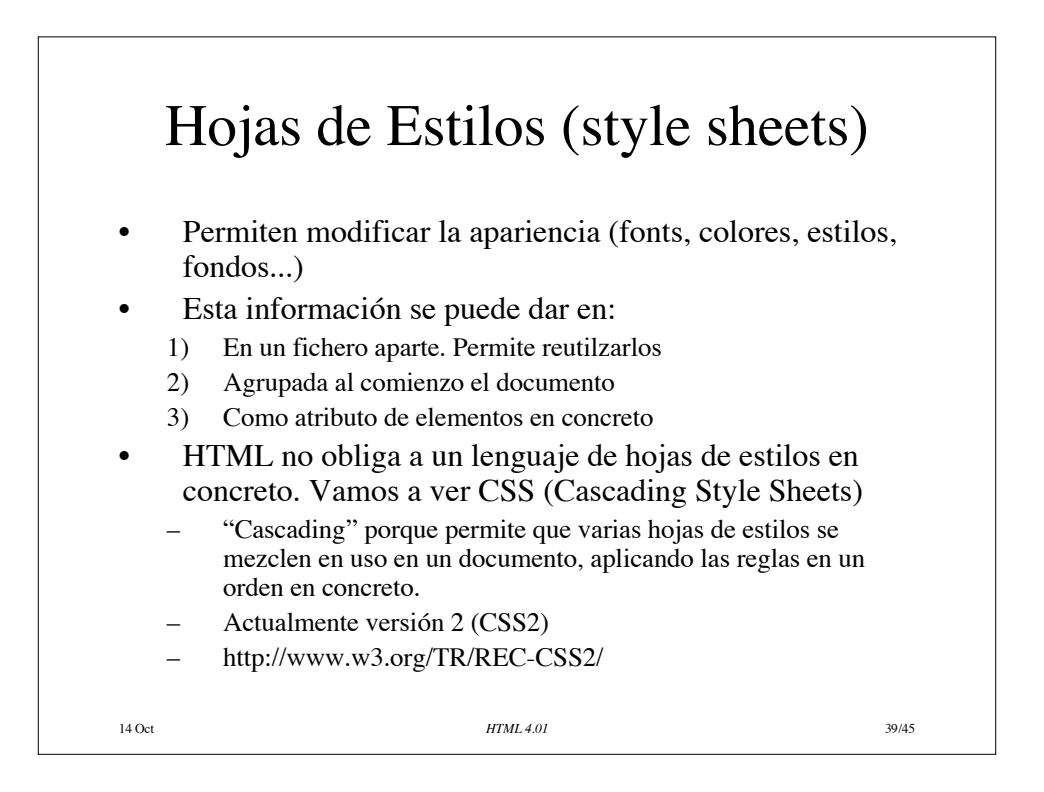

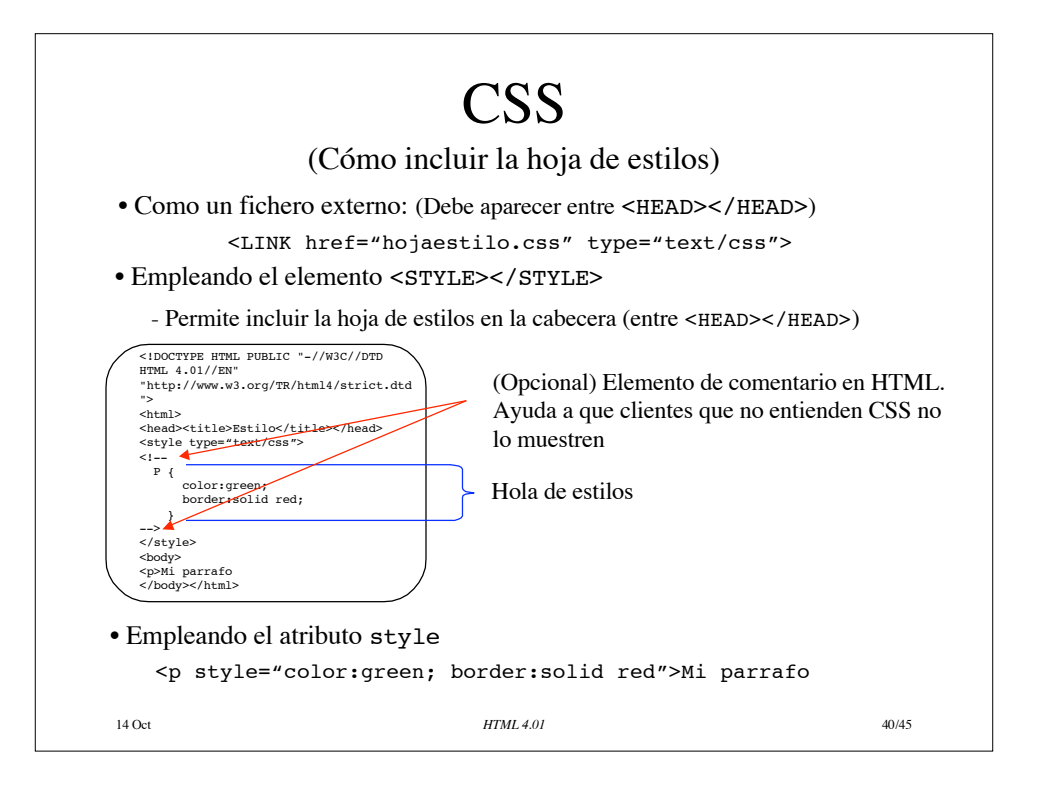

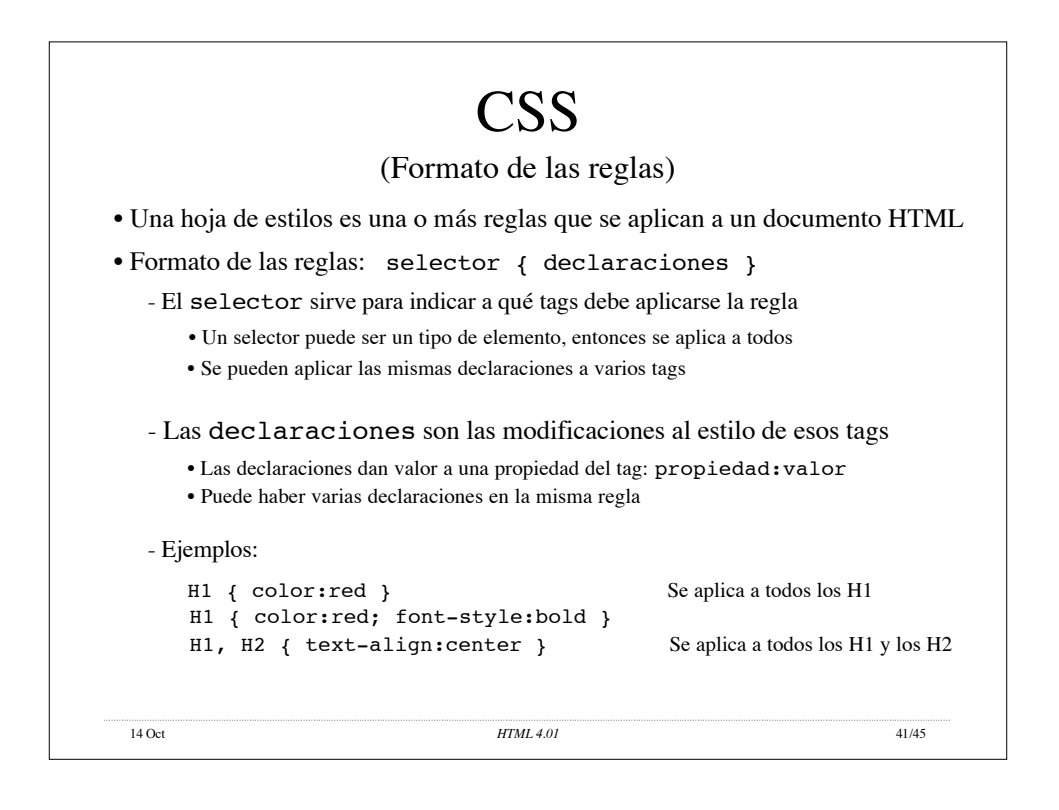

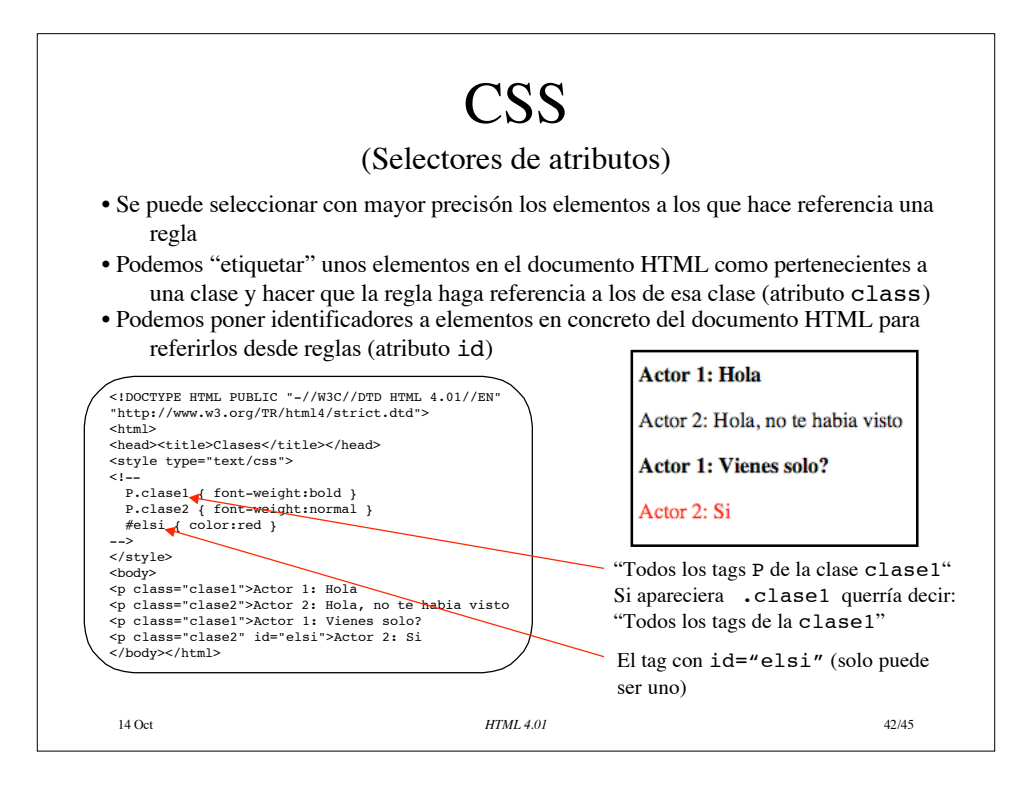

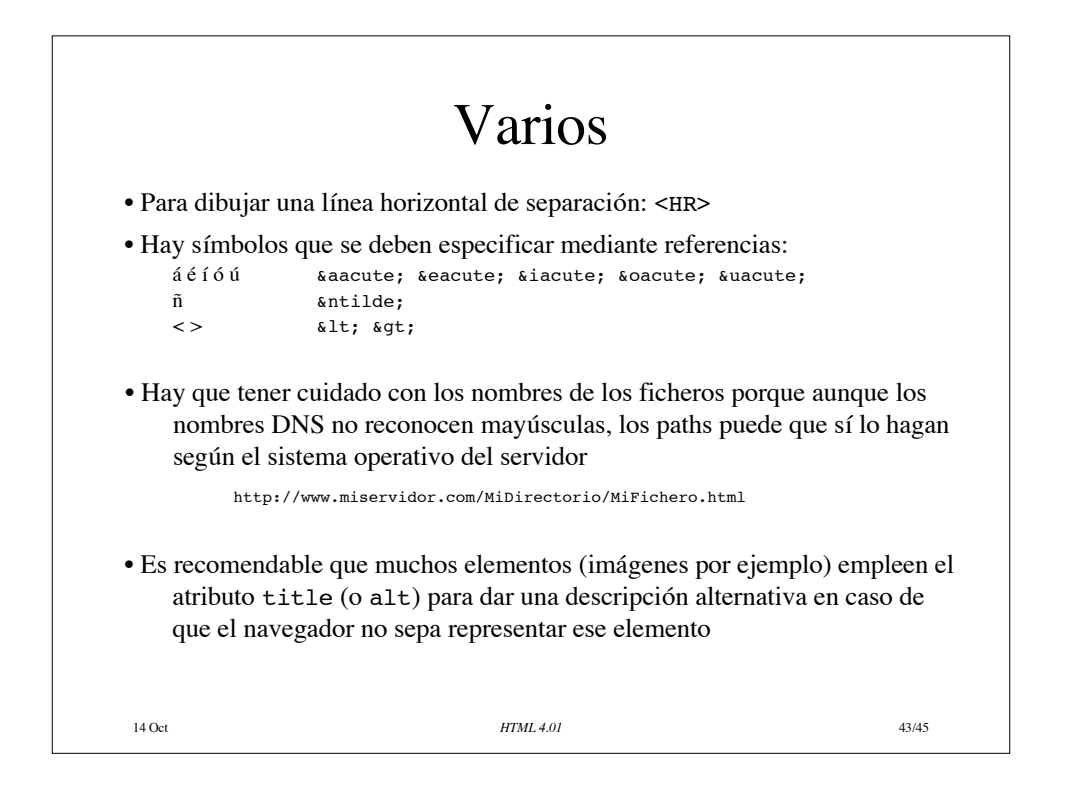

## Resumen

- HTML es un lenguaje de etiquetas
- Se transporta sobre HTTP sobre conexiones TCP
- Contiene enlaces a otros documentos (hyperlinks)
- Permite que el usuario introduzca información mediante el empleo de formularios
- HTML presenta los formularios pero no los procesa
- Hoy en día la mayoría de los cambios estéticos en la página se hacen mediante "hojas de estilo"

14 Oct **44/45 HTML 4.01 44/45** 

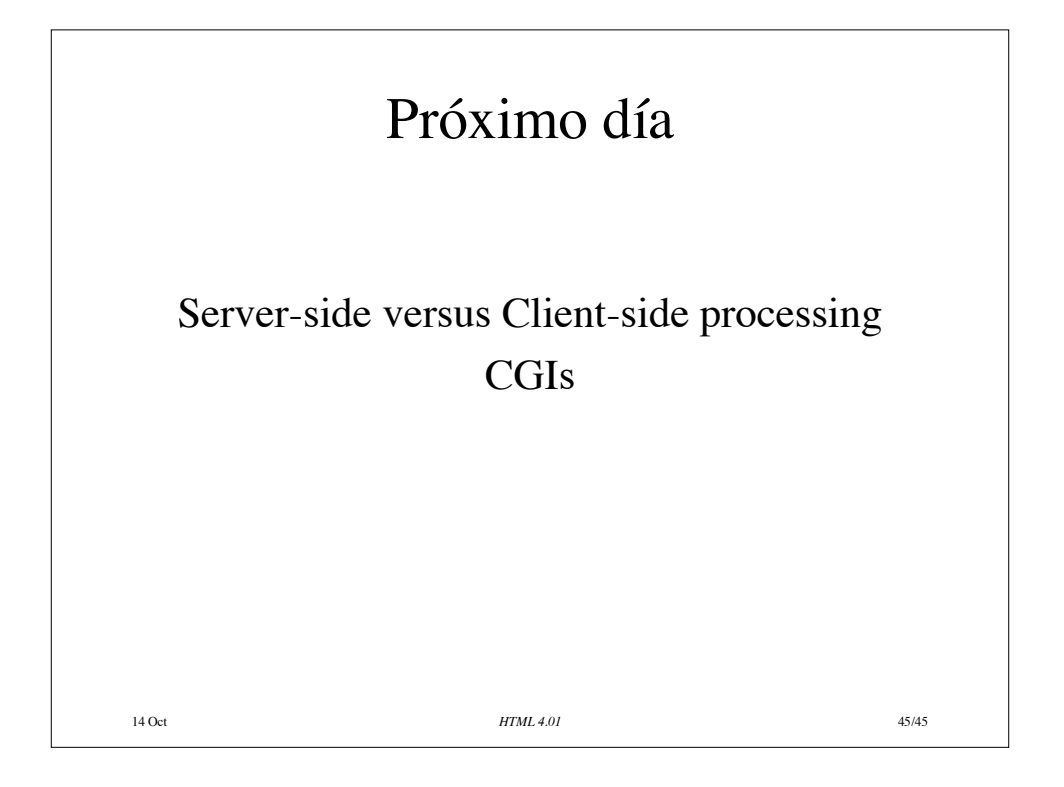